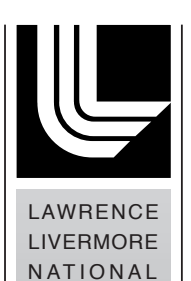

**LABORATORY** 

# **COG Software Architecture Design Description Document**

*Richard M. Buck Edward M. Lent*

**March 19, 2014**

#### **Disclaimer**

This document was prepared as an account of work sponsored by an agency of the United States government. Neither the United States government nor Lawrence Livermore National Security, LLC, nor any of their employees makes any warranty, expressed or implied, or assumes any legal liability or responsibility for the accuracy, completeness, or usefulness of any information, apparatus, product, or process disclosed, or represents that its use would not infringe privately owned rights. Reference herein to any specific commercial product, process, or service by trade name, trademark, manufacturer, or otherwise does not necessarily constitute or imply its endorsement, recommendation, or favoring by the United States government or Lawrence Livermore National Security, LLC. The views and opinions of authors expressed herein do not necessarily state or reflect those of the United States government or Lawrence Livermore National Security, LLC, and shall not be used for advertising or product endorsement purposes.

#### **Auspices Statement**

This work performed under the auspices of the U.S. Department of Energy by Lawrence Livermore National Laboratory under Contract DE-AC52-07NA27344.

# **COG**

# Software Architecture Design Description Document

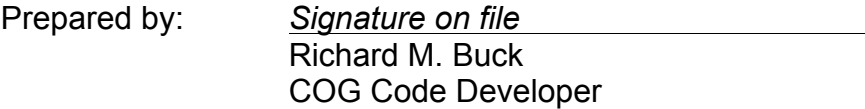

Prepared by: *Signature on file* Edward M. Lent COG Code Developer

Reviewed by: *Signature on file* Chuck K. Lee COG Code Developer

Approved by: *Signature on file* David P. Heinrichs Nuclear Criticality Safety Division Leader

# **Document Revision History**

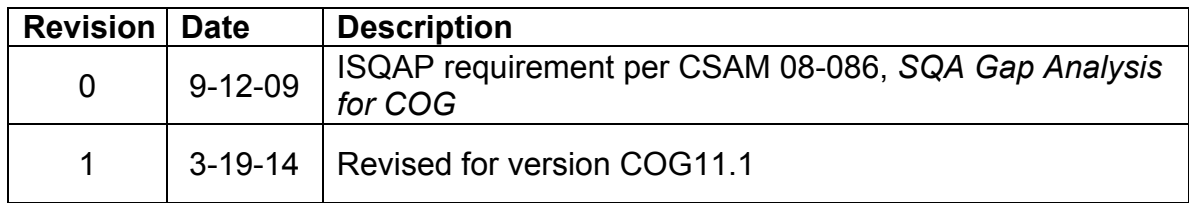

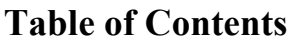

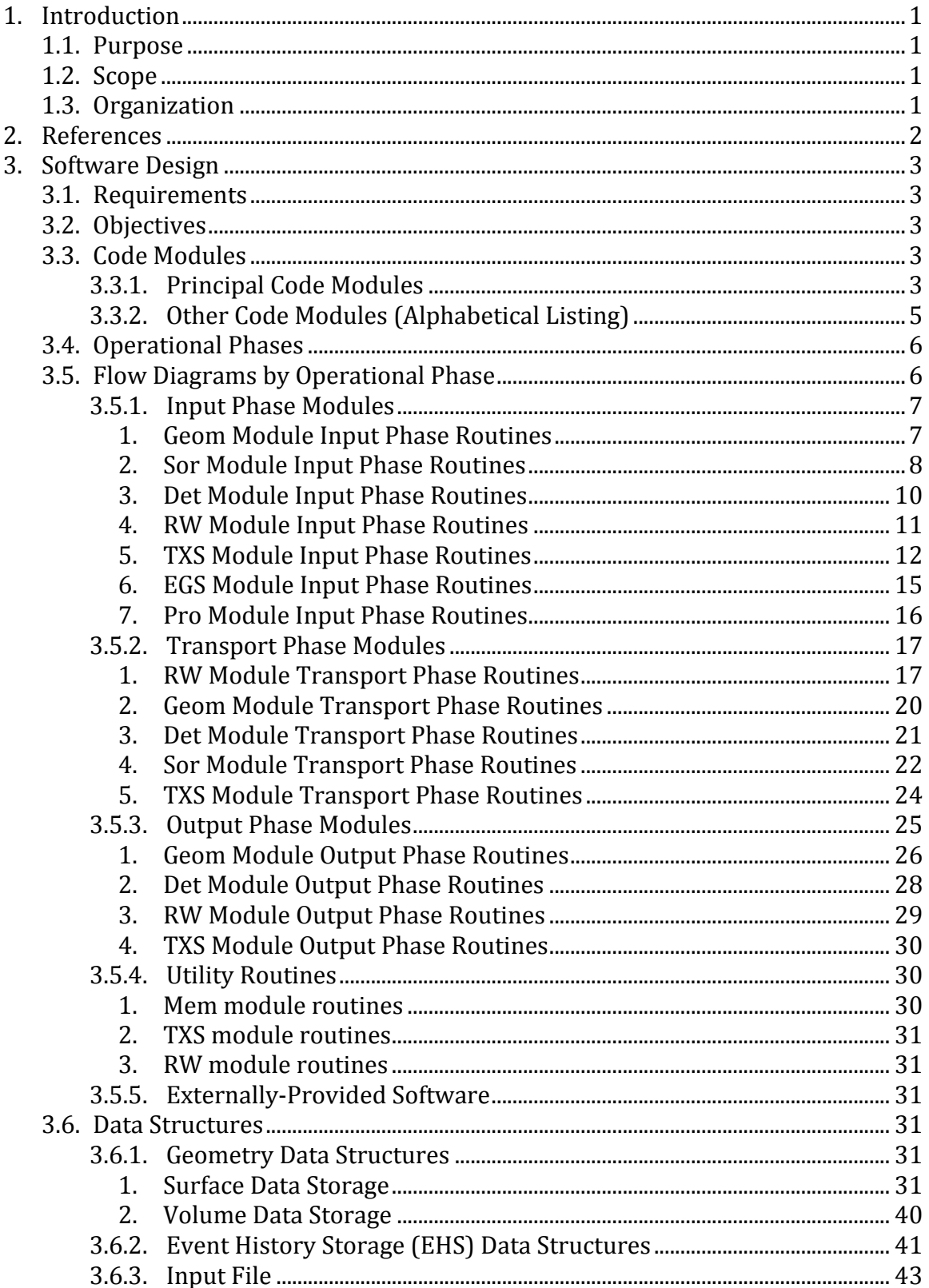

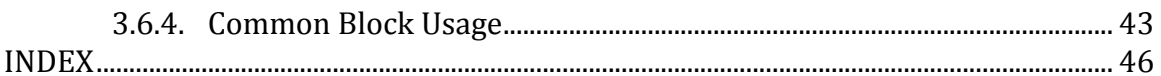

# **List of Tables**

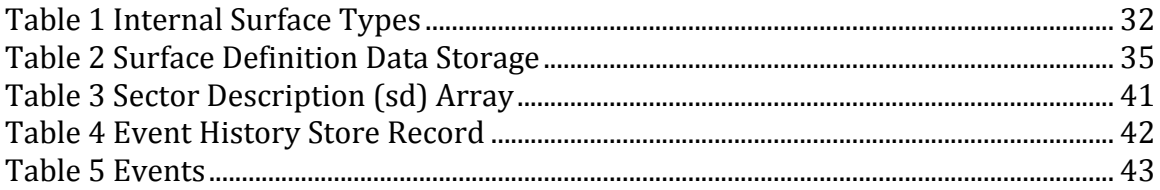

# **1. INTRODUCTION**

### *1.1.Purpose*

This *COG Software Architecture Design Description Document* describes the organization and functionality of the COG Multiparticle Monte Carlo Transport Code for radiation shielding and criticality calculations, at a level of detail suitable for guiding a new code developer in the maintenance and enhancement of COG. The intended audience also includes managers and scientists and engineers who wish to have a general knowledge of how the code works. This Document is not intended for end-users.

# *1.2.Scope*

This document covers the software implemented in the standard COG Version 10, as released through RSICC and IAEA. Software resources provided by other institutions will not be covered.

# *1.3.Organization*

This document presents the routines grouped by modules and in the order of the three processing phases. Some routines are used in multiple phases. The routine description is presented once – the first time the routine is referenced. Since this is presented at the level of detail for guiding a new code developer, only the routines invoked by another routine that are significant for the processing phase that is being detailed are presented. An index to all routines detailed is included.

Tables for the primary data structures are also presented.

# **2. REFERENCES88**

- CSAM 08-086, *SQA Gap Analysis for COG, Nuclear Criticality Safety Division*, Lawrence Livermore National Laboratory, September 3, 2008.
- IEEE Std 1016-1998, *IEEE Recommended Practice for Software Design Descriptions*, Institute of Electrical and Electronics Engineers, Inc., September 23, 1998.
- SBK08-085, *Memorandum of Understanding between the Nuclear Materials Technology Program (NMTP) and Nuclear Operations (NucOps)*, Lawrence Livermore National Laboratory, April 30, 2008.
- UCRL-TM-202590, *COG, A Multiparticle Monte Carlo Transport Code, User's Manual*, Fifth Edition, Lawrence Livermore National Laboratory, September 1, 2002.
- http://cog.llnl.gov

# **3. SOFTWARE DESIGN**

### *3.1.Requirements*

The basic requirement is to develop a code package that will implement best-ofclass Monte Carlo particle transport methods to solve radiation shielding and nuclear criticality problems involving complex 3D geometry, multiparticle sources, arbitrary materials, and many detector types.

# *3.2.Objectives*

Given that the requirements necessitate a large and complex software package, functional decomposition was used. As far as possible, major code operations were decomposed into code modules that perform single functions. For example, the handling of geom8etry, sources, materials, and detectors is performed in appropriately named modules, each of which is a code source directory.

# *3.3.Code Modules*

A **Code Module** is conceptually a collection of Source routines that implement a major code function or feature, such as particle detector simulation. A **Module** is instantiated as a file system directory containing Source files, such as the **Det** directory. For every Source **Module**, there is a corresponding object library file, such as **libDet.a**. The COG code is generated by compiling all Source **Modules** into object libraries, then linking the library files.

#### **3.3.1. Principal Code Modules**

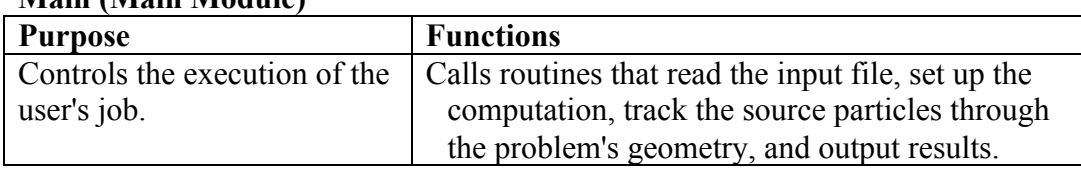

#### **Main (Main Module)**

#### **Geom (Geometry Module)**

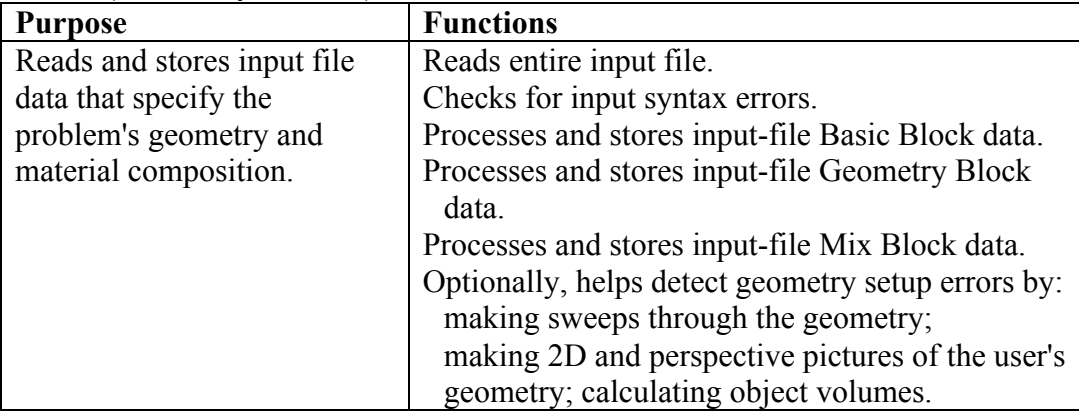

#### **Sor (Source Module)**

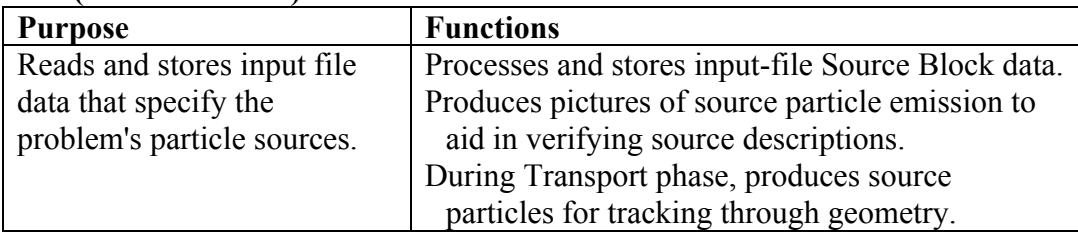

#### **Det (Detector Module)**

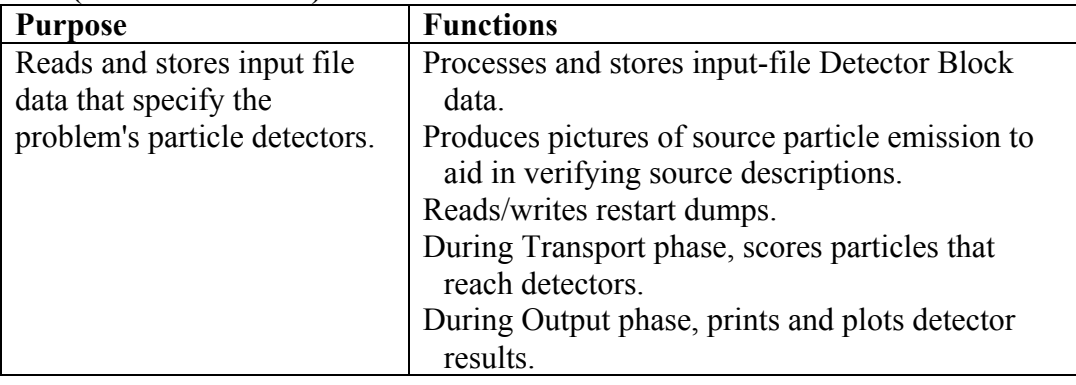

# **RW (Random Walk Module)**

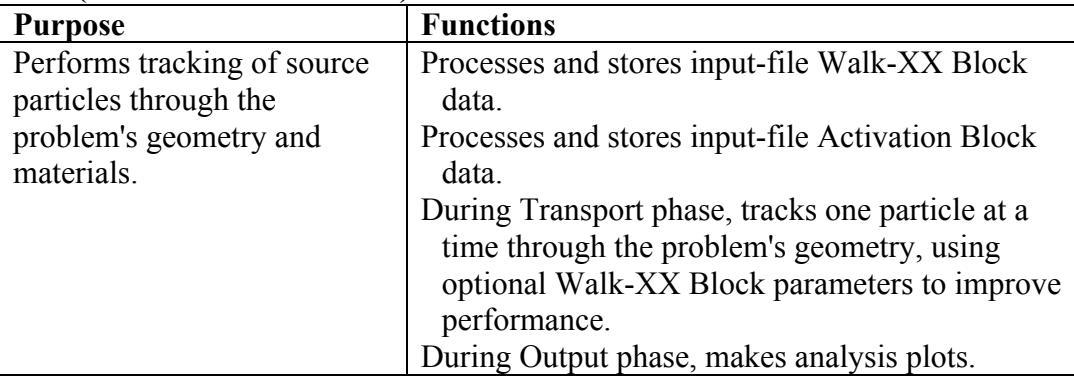

#### **TXS (Total Cross Section Module)**

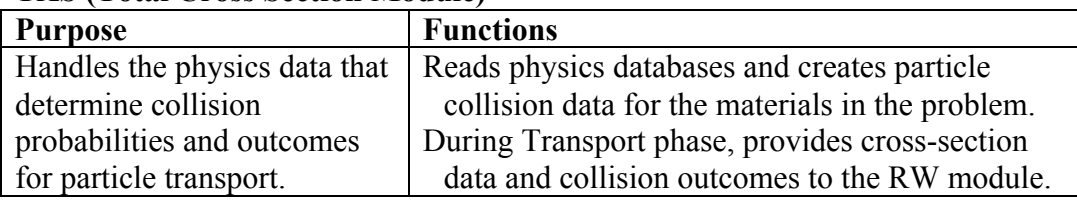

# **EGS (Electron Gamma-Ray Shower Module)**

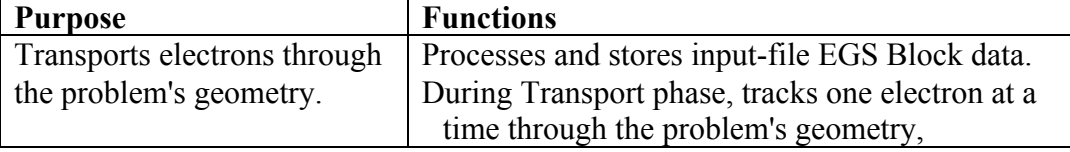

#### **Pro (Proton Transport Module)**

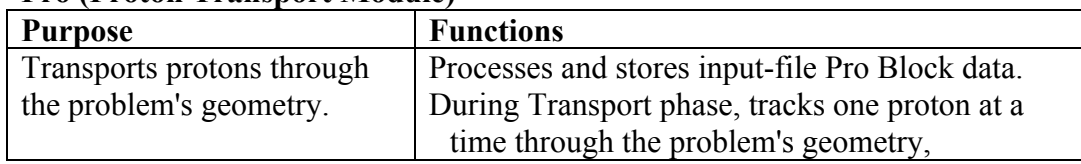

# **3.3.2. Other Code Modules (Alphabetical Listing)**

#### **Grf (Graphics Module)**

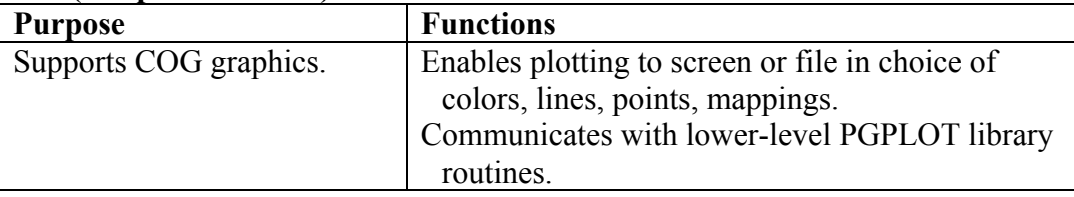

#### **include (Include Module)**

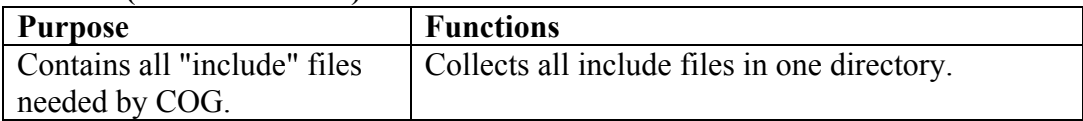

# **LF (Lagged Fibonacci Random Number Generator Module)**

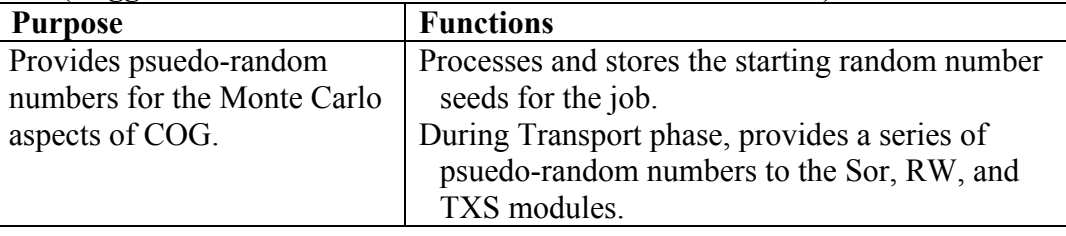

# **Mag (Magnetic Field Module)**

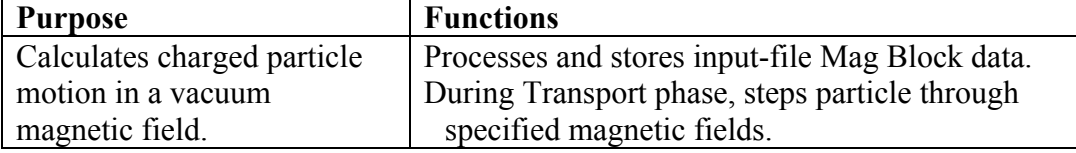

#### **Mem (Memory Management Module)**

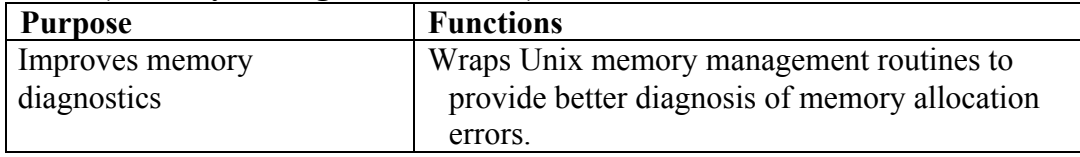

#### **MPI (Message Passing Interface Module)**

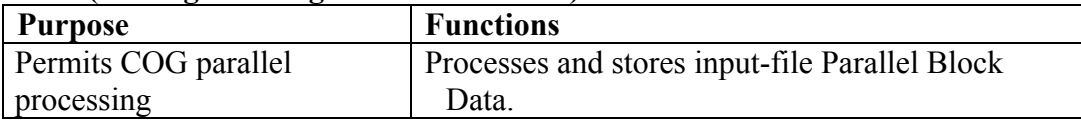

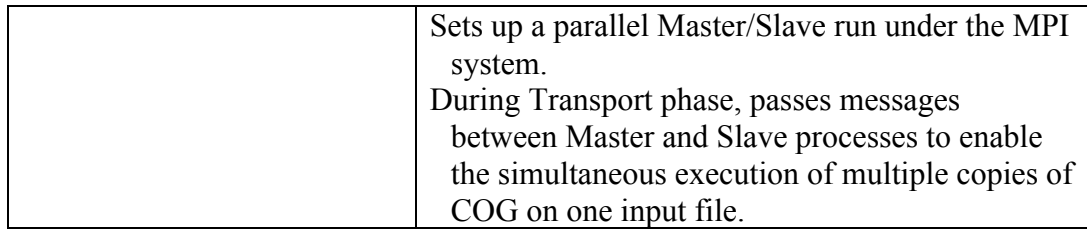

#### **PP (Parallel Processing Support Module)**

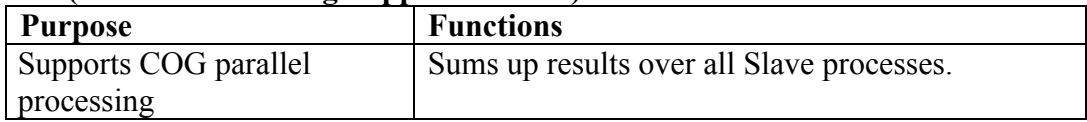

# *3.4.Operational Phases*

An **Operational Phase** is a logical division of the workflow that COG performs during the running of a user's job. These divisions are chosen to represent distinct major tasks. The phase breakdown we have chosen is: Input, Transport, and Output.

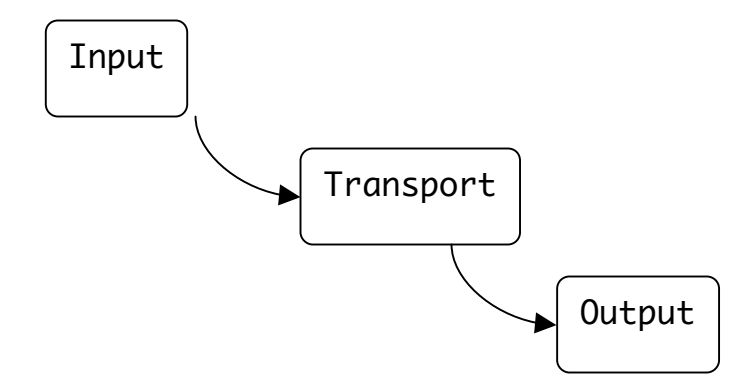

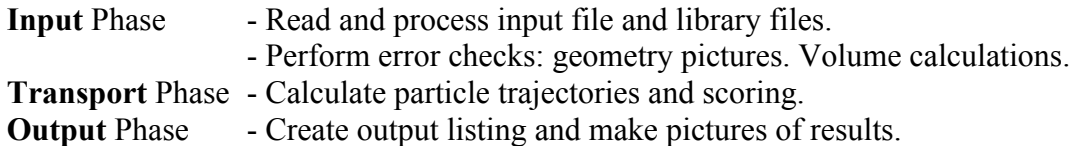

# *3.5.Flow Diagrams by Operational Phase*

The following steps through the operational phases and describes the routines within each primary module that are used for that phase. Routines from a different module are indicated with a prefix such as RW:.

#### **3.5.1. Input Phase Modules**

Routines from the following Modules are used in the Input Phase in the following order:

- Geom
- Sor
- Det
- RW
- TXS
- EGS
- Pro

### *1. Geom Module Input Phase Routines*

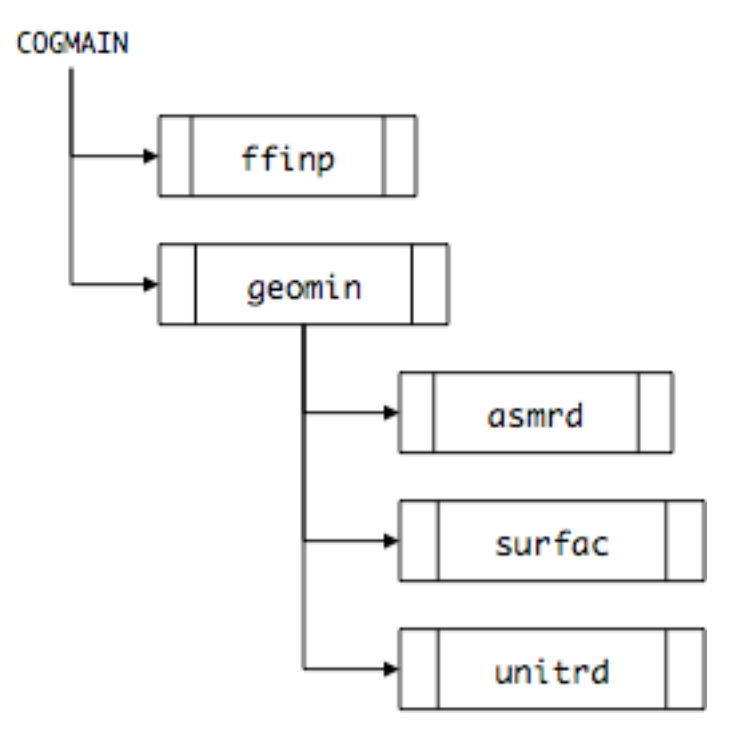

# **ffinp**

Reads the COG input file and parses it into symbols.

Parsed symbols are stored as character strings and as numbers.

Symbols are scanned to locate Data Block names and identify the beginning and end of each Block.

# **geomin**

Processes these parsed Data Blocks: ASSIGN SURFACES GEOMETRY

#### **asmrd**

Processes ASSIGN Data Blocks. Assigns materials, densities, scoring region numbers to sectors.

#### **surfac**

Processes SURFACES Data Block. Computes a mathematical model for each surface and stores coefficients.

#### **unitrd**

Processes GEOMETRY Data Block. Generates and stores sector descriptions based on bounding surfaces.

#### *2. Sor Module Input Phase Routines*

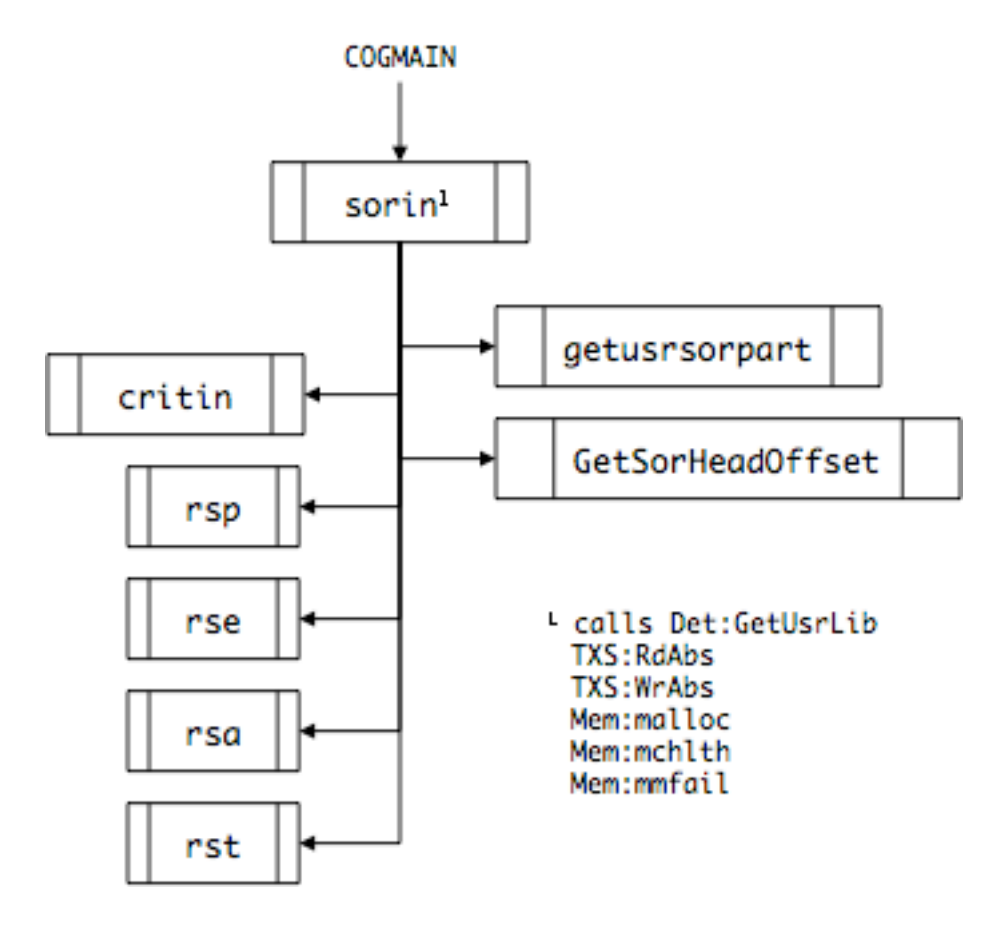

#### **sorin**

Processes the parsed SOURCE Data Block. Creates the particle source from the Source description to be used during the Transport Phase.

#### **critin**

Processes the source specification for a criticality job.

----Routines that process the Source dependence on location, energy, angle, and time----

#### **rsp**

Processes the Source Position specification. Plots 1500 samples chosen from this specification.

#### **rse**

Processes the Source Energy specification. Plots samples chosen from this specification.

#### **rsa**

Processes the Source Angle specification. Plots samples chosen from this specification.

#### **rst**

Processes the Source Time specification. Plots samples chosen from this specification.

----Routines that process a User-Defined Source Routine----

#### **getusrsorpart**

Initializes the User-Defined Source routine.

----Routines that read/write a Source specification from/to a COG .sor file----

#### **GetSorHeadOffset**

Skips over the header record and positions the file for reading/writing source data.

*3. Det Module Input Phase Routines*

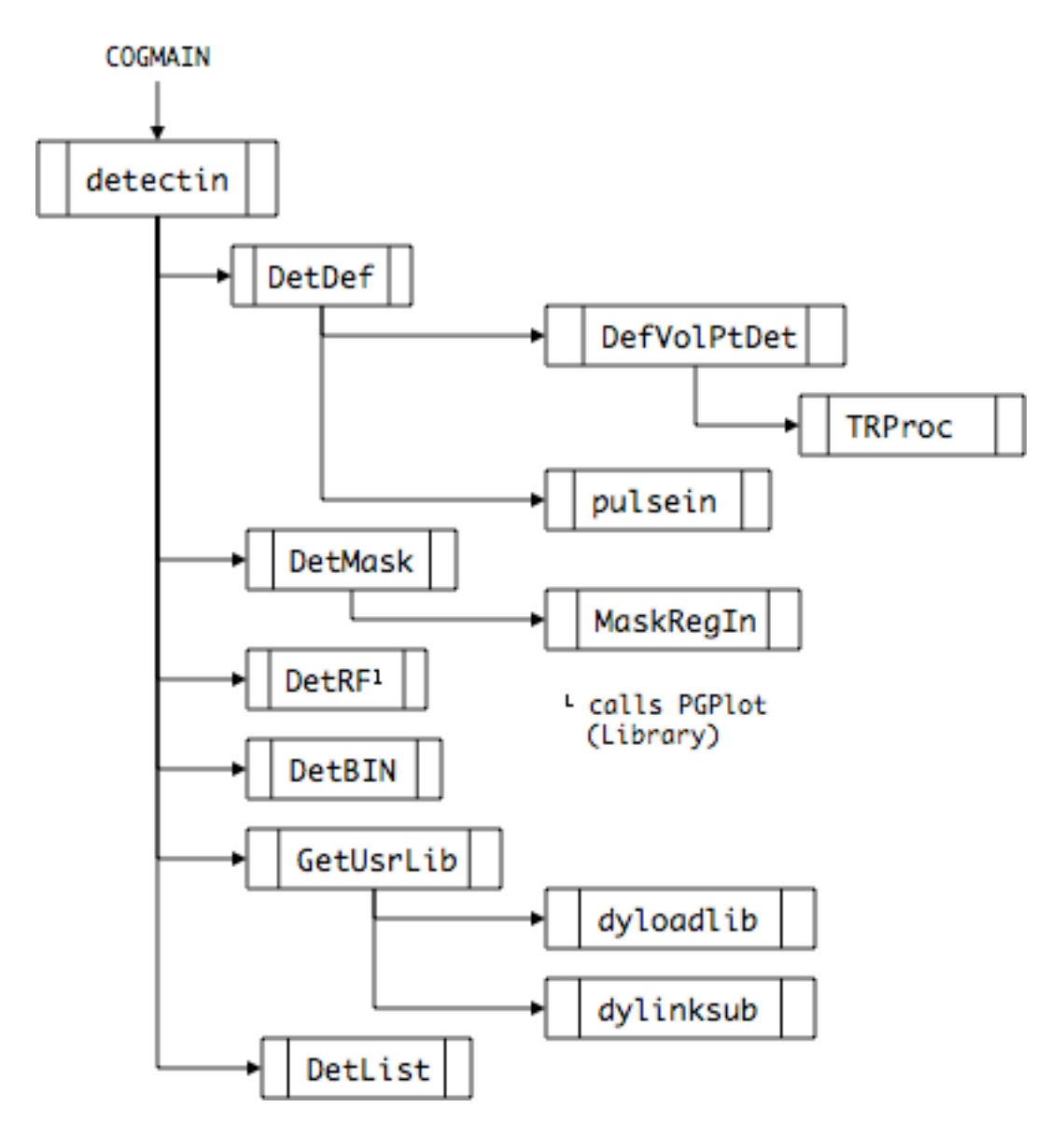

#### **detectin**

Processes the parsed DETECTOR Data Block that specifies the detectors in the problem.

#### **DetDef**

Processes the input parameters for most detector types (Boundary-Crossing, Reaction, Point)

#### **DefVolPtDet**

Processes the parameters for the Volume Point Detector type.

#### **TRProc**

Handles coordinate transformations needed for the Volume Point Detector.

#### **pulsein**

Processes the parameters for the Pulse Detector type.

#### **DetMask**

Sets up scoring masks that limit (in energy, time, angle,..) what the detector "sees".

#### **MaskRegIn**

Sets up masks that limit the Regions that the detector "sees".

#### **DetRF**

Processes the detector response functions.

#### **DetBIN**

Processes differential scoring bin structures.

#### **GetUsrLib**

For a user-supplied detector library, loads and verifies presence of user routines.

#### **dyloadlib**

Loads user library at runtime.

#### **dylinksub**

Dynamically links COG to the user-written routines.

#### **DetList**

Processes the List option.

#### *4. RW Module Input Phase Routines*

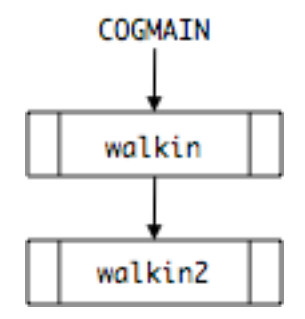

#### **walkin**

Processes the parsed WALK\_XXX Data Blocks that specify parameters that modify the standard random walk methods.

#### **walkin2**

Identifies and stores the random walk modification parameters.

#### *5. TXS Module Input Phase Routines*

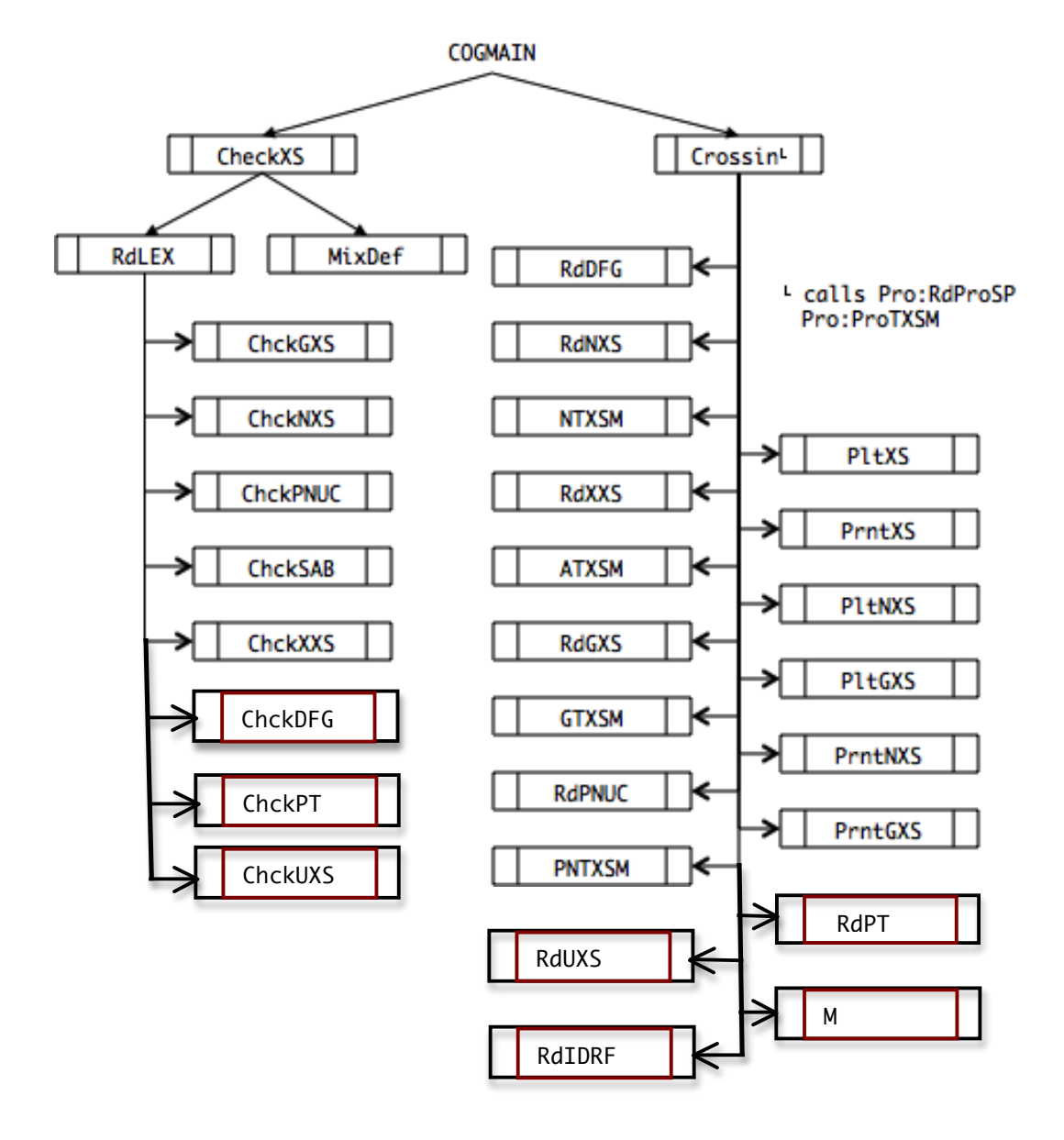

#### **CheckXS**

Checks validity of particle type, then reads the material dictionary and prints mixture definitions.

#### **Crossin**

Manages the reading of COG cross section files for a specified particle type.

#### **RdLEX**

Reads COG dictionary and translates names of the materials and isotopes specified in the MIX Block into ZA names used in the data libraries. Calls various checking routines (**ChckGXS**, **ChckNXS**, **ChckPNUC**, **ChckSAB**, **ChckXXS**, **ChckDFG**, **ChckPT**, and/or **ChckUXS**) to insure that the requested data (photon, neutron, photonuclear, thermal, activation, delayed fission gamma, probability table, and/or nuclear resonance fluorescence) are available in the specified COG data libraries.

#### **MixDef**

Prints mixture definitions in terms of their component isotopes ZA names.

#### **RdDFG**

Reads delayed-fission gamma data from the selected COG delayed gamma data library if BASIC Block 'neutron', 'photon', and 'delayedgamma' options are specified.

#### **RdNXS**

Reads neutron cross section data from the specified COG neutron data library if BASIC Block 'neutron' option is specified.

#### **NTXSM**

Forms total neutron cross section for each material in job if BASIC Block 'neutron' option is specified.

#### **RdXXS**

Reads neutron activation data from the selected COG activation data library if BASIC Block 'neutron' and 'activation' options are specified.

#### **ATXSM**

Forms total neutron activation cross section for each material in job if BASIC Block 'neutron' and 'activation' options are specified.

#### **RdGXS**

Reads photon data from the selected COG photon data library if BASIC Block 'photon' option is specified.

#### **GTXSM**

Forms total photon cross section for each material in job if BASIC Block 'photon' option is specified.

#### **RdPNUC**

Reads photonuclear data from the selected COG photonuclear data library if BASIC Block 'neutron', 'photon', and 'photonuclear' options are specified.

### **RdPT**

Reads unresolved resonance region probability table data from the selected COG probability table data library if BASIC Block 'neutron' and 'urrpt' options are specified.

### **RdUXS**

Reads nuclear resonance fluorescence data from the selected COG nuclear resonance fluorescence data library if BASIC Block 'photon' and 'nrf' options are specified.

#### **UTXSM**

Forms total nuclear resonance fluorescence cross section for each material in job if BASIC Block 'photon' and 'nrf' options are specified.

#### **RdIRDF**

Reads dosimetry data from the selected COG dosimetry data library if DETECTOR Block 'drf-e irdf-r-r' option is specified.

#### **PNTXSM**

Forms total photonuclear cross section for each material in job if BASIC Block 'neutron', 'photon', and 'photonuclear' options are specified.

#### **PltXS**

Plots total neutron and/or photon cross section for each material in job if I/O Block 'plotmxs' and BASIC Block 'neutron' and/or 'photon' options are specified.

#### **PrntXS**

Prints total neutron and/or photon cross section for each material in job if I/O Block 'printmxs' and BASIC Block 'neutron' and/or 'photon' options are specified.

#### **PltNXS**

Plots total neutron cross section for each isotope in job if I/O Block 'plotxs' and BASIC Block 'neutron' options are specified.

#### **PltGXS**

Plots total photon cross section for each element in job if I/O Block 'plotxs' and BASIC Block 'photon' options are specified.

#### **PrntNXS**

Prints total neutron cross section for each isotope in job if I/O Block 'printxs' and BASIC Block 'neutron' options are specified.

#### **PrntGXS**

Prints total photon cross section for each element in job if I/O Block 'printxs' and BASIC Block 'photon' options are specified.

*6. EGS Module Input Phase Routines*

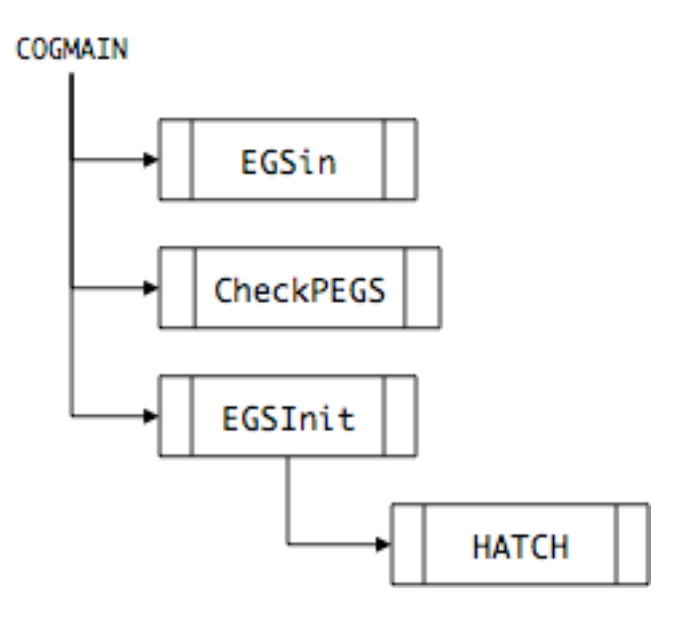

# **EGSin**

Processes the parsed EGS Data Block that specifies parameters for electron trtansport.

#### **CheckPEGS**

Checks that the PEGS data file has materials that match the COG materials list.

#### **EGSInit**

Initializes the EGS module and reads in the PEGS data file.

# **HATCH**

EGS routine creates physics tables for electron/gamma-ray transport.

*7. Pro Module Input Phase Routines*

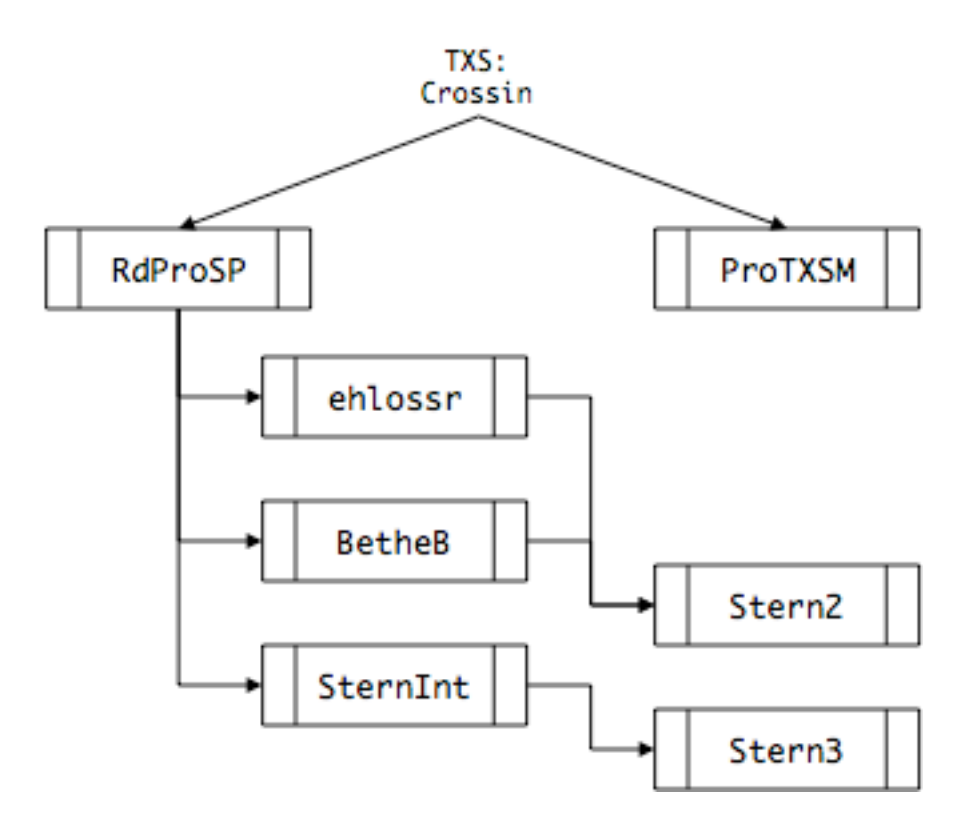

#### **RdProSP**

Reads proton data if BASIC Block 'proton' option is specified. Generates a table of proton stopping powers to be used in proton transport.

#### **ProTXSM**

Forms total proton cross section for each material in job if BASIC Block 'proton' option is specified.

#### **ehlossr**

Computes the relativistically-correct stopping power for heavy charged particles traversing a one-isotope medium.

#### **BetheB**

Computes the Bethe-Bloch Stopping Power Formula, without the Ce/Z term, for an isotope or mixture/compound.

#### **SternInt**

Computes the Sternheimer relativistic density effect correction to the heavy ion stopping power, for non-tabular compounds, and for elements and compounds at non-standard densities.

### **Stern2**

Computes the Sternheimer relativistic density-effect correction to the heavy ion stopping power, for an element or a mixed material.

### **Stern3**

Computes the Sternheimer relativistic density-effect correction to the heavy ion stopping power, for an array of particle energies. This version adjusts the tabular coefficients for changes in density.

### **3.5.2. Transport Phase Modules**

Routines from the following Modules are used in the Transport Phase,

- RW
- Geom
- Det
- Sor
- TXS

#### *1. RW Module Transport Phase Routines*

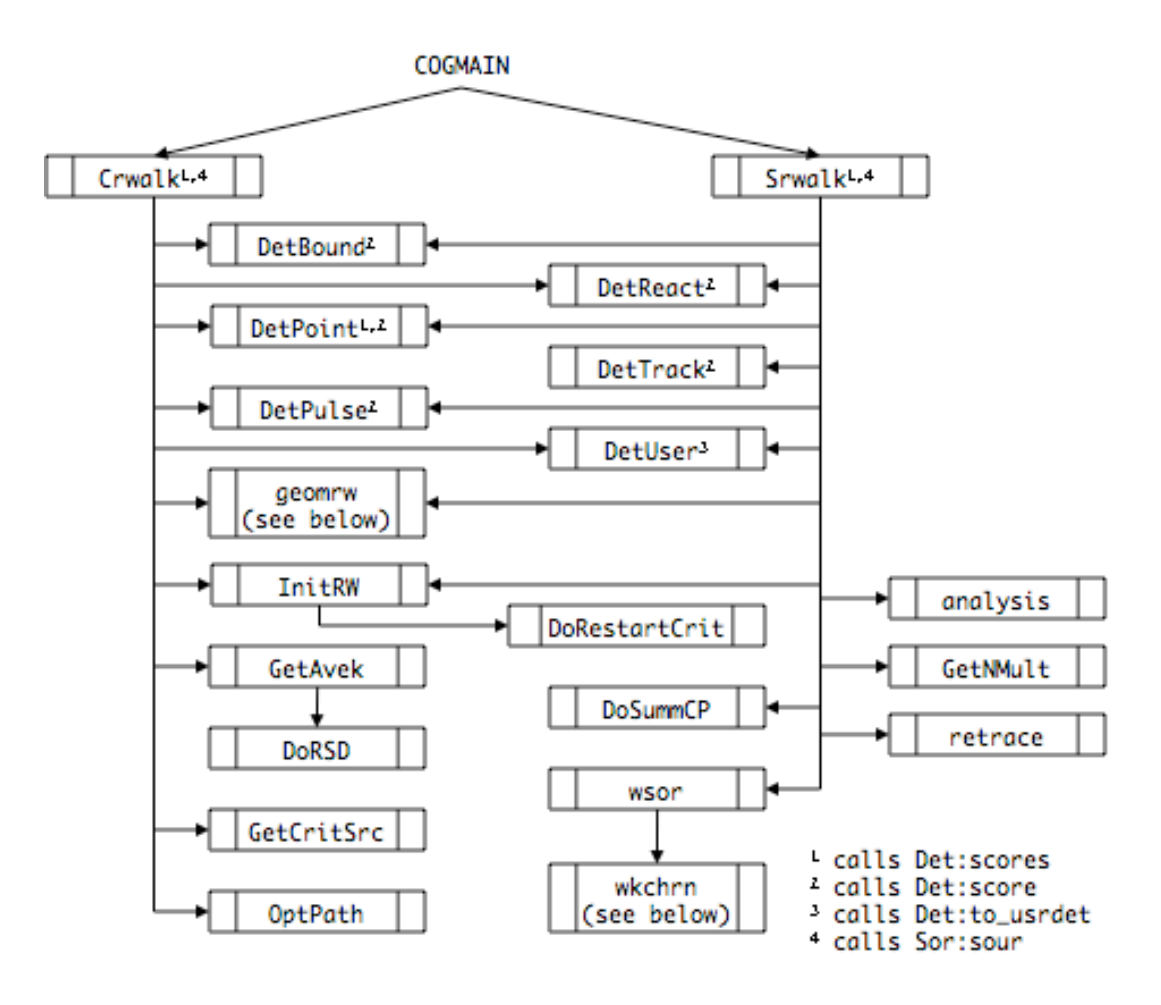

#### **Crwalk**

Manages the criticality calculation. Runs batches to problem completion.

#### **Srwalk**

Manages the shielding transport calculation.

#### **DetBound**

Processes EHS and scores particles for the problem's Boundary-Crossing detectors. EHS is the Event History Store, a data array that accumulates all the events occurring during the tracking of a single source particle, and all of its secondary particles, for subsequent analysis.

#### **DetReact**

Processes EHS and scores particles for the problem's Reaction detectors.

#### **DetPoint**

Processes EHS and scores particles for the problem's Point detectors.

#### **DetTrack**

Processes EHS and scores particles for the problem's Tracklength Estimation detectors.

#### **DetPulse**

Processes EHS and scores particles for the problem's Pulse detectors.

#### **DetUser**

Proesses EHS and scores particles for the problem's User-Defined detectors.

#### **InitRW**

Initializes Random-Walk parameters

#### **DoRestartCrit**

Restarts a criticality job from a Restart Dump.

#### **GetAvek**

Computes criticality factor k at end of each batch.

#### **DoRSD**

Makes a Restart Dump during a criticality run

#### **GetCritSrc**

Produces the criticality source for the next batch.

#### **OptPath**

Computes optical path by region.

#### **analysis**

Stores particle data for subsequent analysis plots

#### **GetNMult**

Calculates neutron multiplication.

#### **DoSummCP**

Creates charged particle summary records in the EHS, for subsequent detector scoring.

#### **retrace**

Prints an event history summary for a specified particle.

#### **wsor**

Selects particles from a collision-based source.

----Additional RW Module Routines called from other Modules----

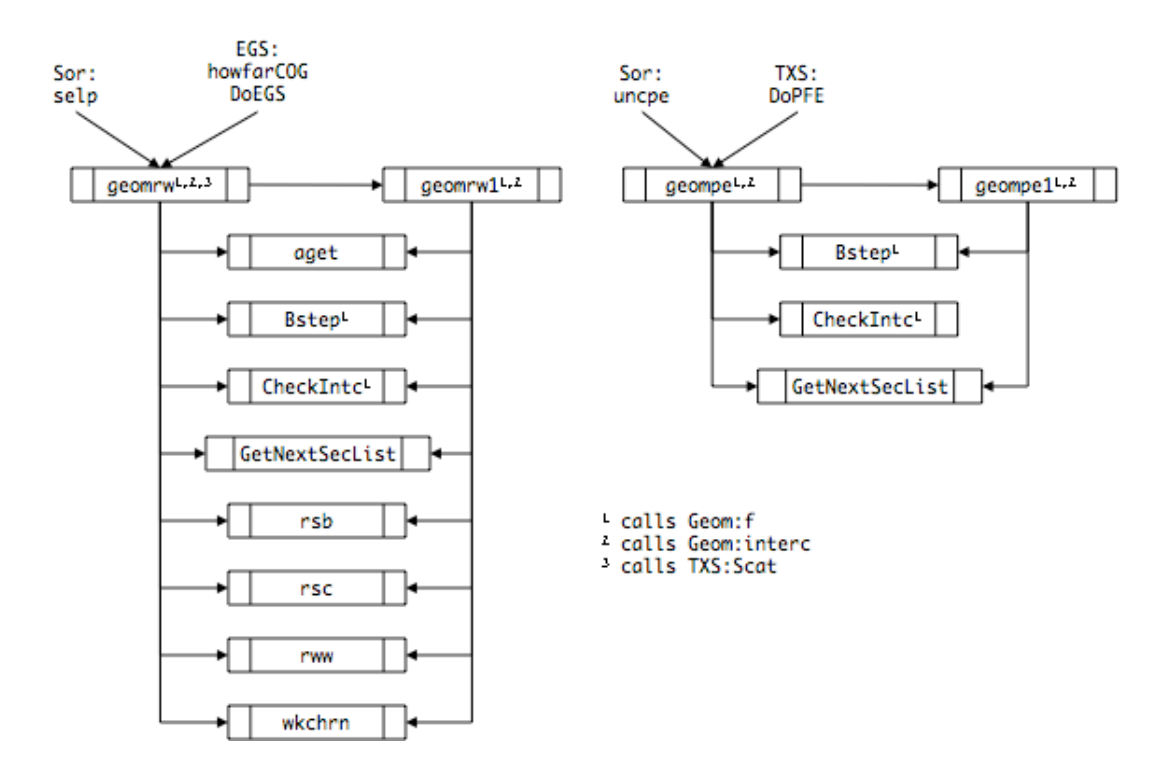

#### **geomrw**

Manages particle transport through main-level geometry.

#### **geomrw1**

As above, but for lower-level geometry units.

#### **aget**

Returns particle cutoff age (if any).

#### **BStep**

Steps particle across a geometry bounding surface.

#### **CheckIntc**

Checks validity of sector-exit surface intercept calculation.

#### **GetNextSecList**

Produces ordered sector list to help locate next sector entered by particle.

#### **rsb**

Performs Russian Roulette or splitting at a geometry boundary.

#### **rsc**

Performs Russian Roulette or splitting at a collision site.

#### **rww**

Performs Russian Roulette or splitting at a collision site, using weight windows.

#### **wkchrn**

Performs the Walk-Channel calculation.

#### **geompe**

Performs virtual particle transport though the main-level geometry for Point detectors.

#### **geompe1**

As above, but for lower-level geometry units.

#### *2. Geom Module Transport Phase Routines*

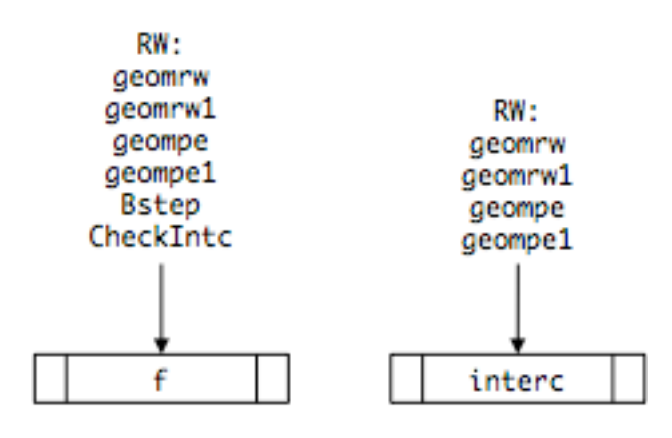

#### **f**

Evaluates a surface equation at the location of the particle.

#### **interc**

Finds the intercept between a particle's trajectory and a boundary surface.

#### *3. Det Module Transport Phase Routines*

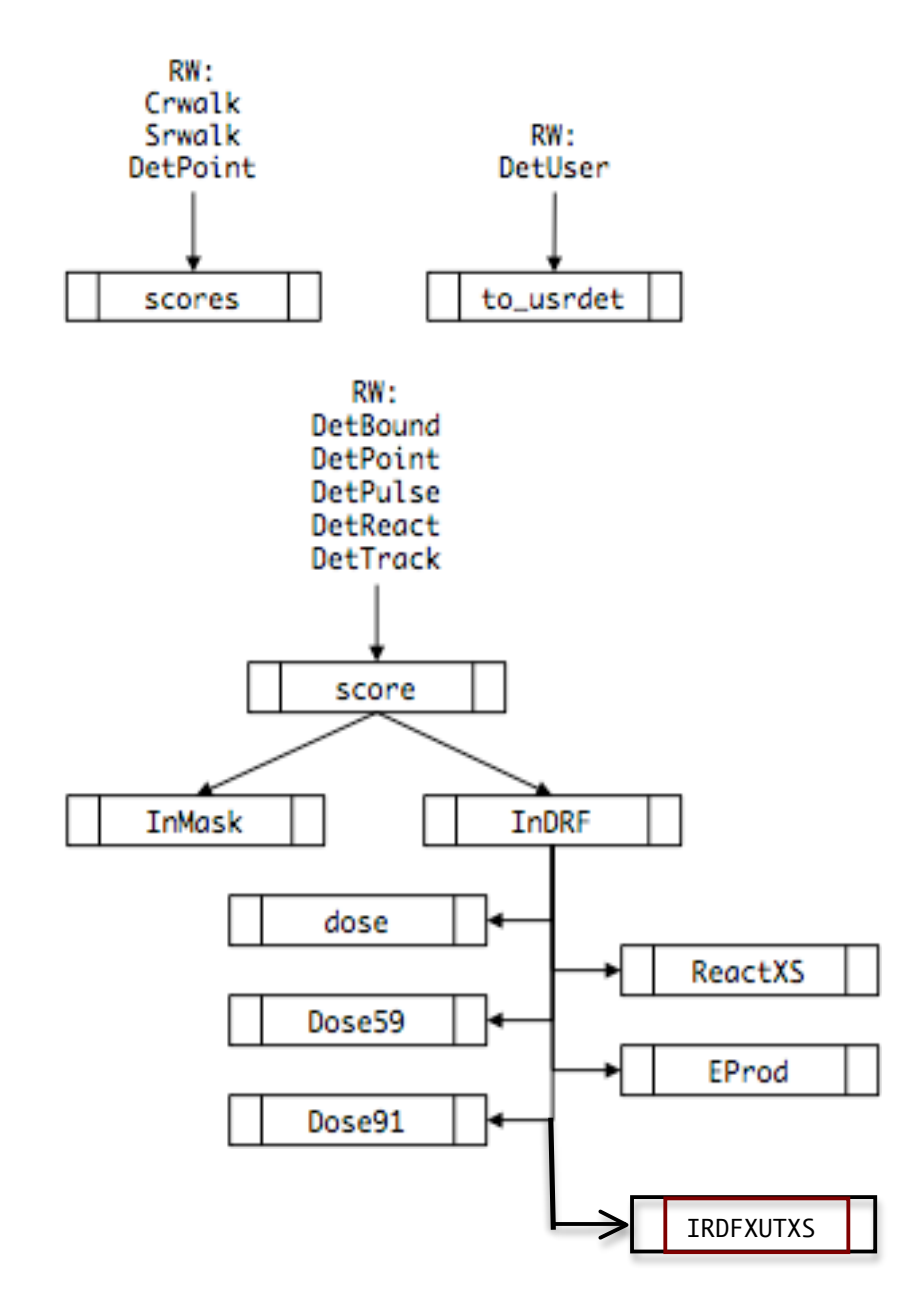

#### **score**

Reviews a particle history in the EHS and calculates its scoring contribution to the problem's detectors.

#### **scores**

Sums the single-partcle score into the total scoring arrays.

#### **InDRF**

Converts detector scores from flux units into desired detector output quantities.

#### **InMask**

Checks if scoring particles pass through detector masks.

#### **dose, Dose59, Dose91, ReactXS, Eprod, IRDFXS**

Detector response function routines that convert basic flux scores into doses (various standards), reaction rates, electron production, or dosimetry.

#### **to\_usrdet**

Calls user-defined detector routines to process EHS tables and do custom scoring.

#### *4. Sor Module Transport Phase Routines*

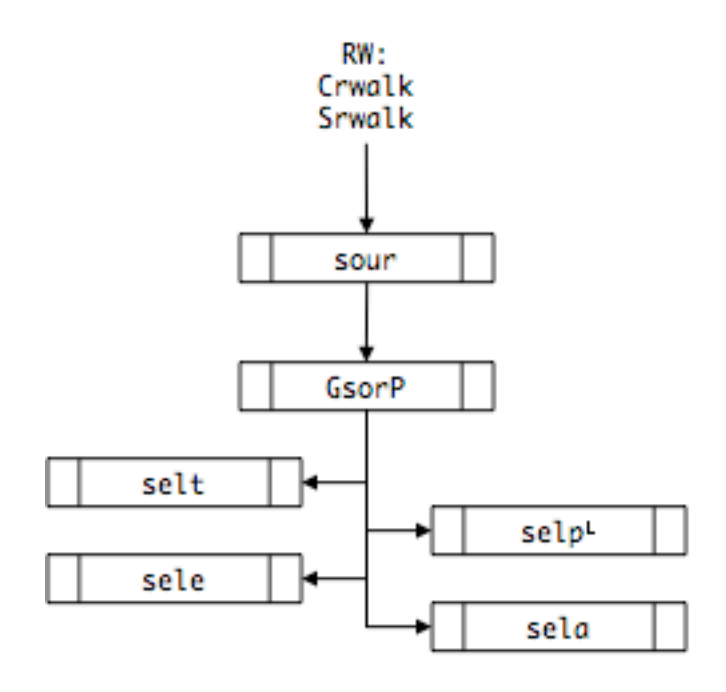

calls RW:geomrw

#### **sour**

If criticality problem…

Gets source particles from fission bank.

Elseif correlated source…

Reads random number parameters from previously generated .sor file such that each current source particle is initialized exactly as in previous run.

Elseif retrace option…

Uses BASIC Block 'RN' option to set the desired initial random number seeds and the SOURCE Block 'RETRACE' option to set the desired random number sequence #'s so as to regenerate (and edit) specific source particles.

Else…

If 'WRITESOURCE' option writes .sor file. Calls… **GsorP**

#### **GsorP**

Generates source particles based on current source parameters

If 'CensusSorFlag' set… Get source particles from previously generated census file. Elseif 'UsrSorFlag' set… Get source particles from user supplied source routine. Else…

Calls… **selt**, **sele**, **selp**, and **sela**

#### **selt**

Get source particle age from input source parameters.

#### **sele**

Get source particle energy from input source parameters.

#### **selp**

Get source particle position from input source parameters.

#### **sela**

Get source particle direction from input source parameters.

#### **uncpe** (*calls RW:geompe*)

Computes the uncollided (source) contribution to a point flux estimate detector.

#### *5. TXS Module Transport Phase Routines*

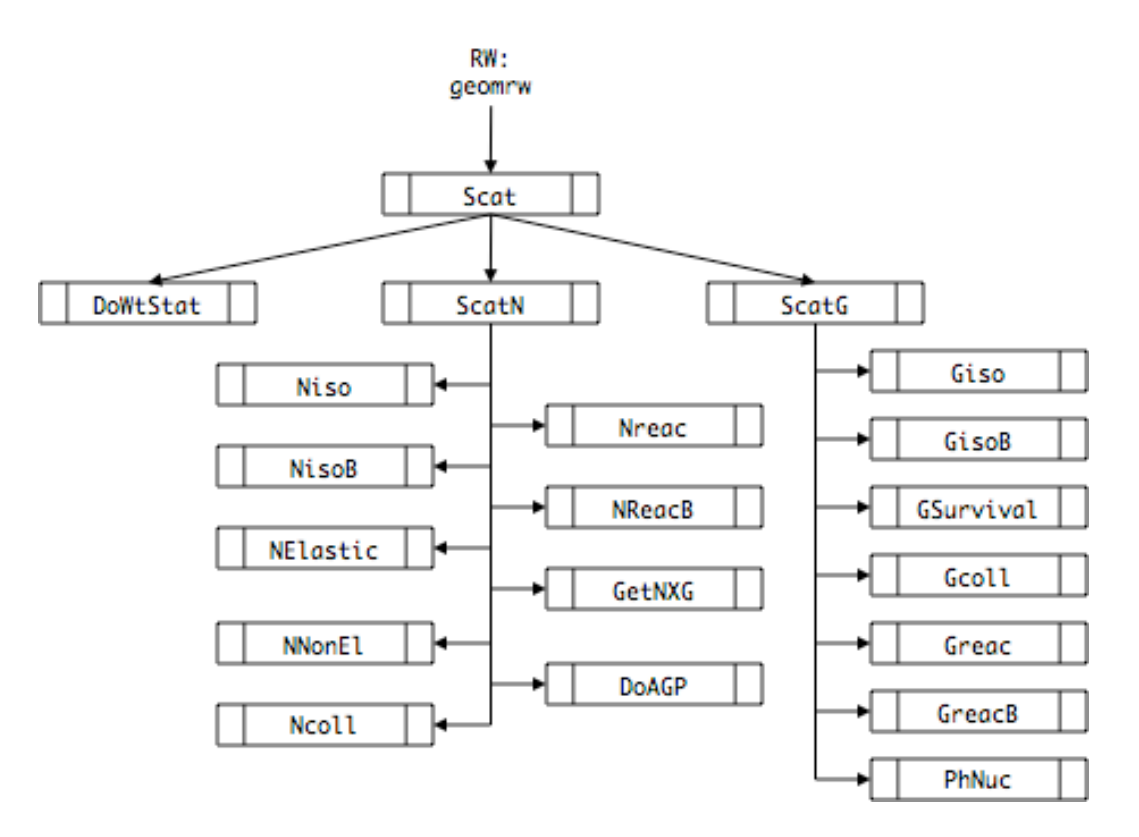

#### **Scat**

Sets random walk flags (survival, secondary production) and random walk parameters (scattered direction bias, isotope/element bias, reaction bias), then calls…

#### **DoWtStat**

Determines min, max, and average weight by region and particle type.

#### **ScatN**

Neutron scattering routine.

#### **ScatG**

Photon scattering routine.

**Niso** (or **NisoB**, if isotope biasing set) Determines in which isotope the scattering event occurs.

#### **NElastic**

Determines elastic reaction.

#### **NNonEl**

Determines non-elastic reactions.

#### **Ncoll**

Based on isotope and reaction, determines particle parameters (energy, position, direction, weight, age,…) of the scattered particle and stores the particle parameters for all secondary particles on the secondary bank.

**Nreac** (or **NReacB**, if reaction biasing set) Determines reaction.

#### **GetNXG**

Stores particle parameters for (n,Xg) photons on secondary bank.

#### **DoAGP**

Stores particle parameters for activation photons on secondary bank.

**Giso** (or **GisoB**, if isotope biasing set) Determines in which element the scattering event occurs.

#### **GSurvival**

Determines elastic and non-elastic reactions.

#### **Gcoll**

Based on element and reaction, determines particle parameters (energy, position, direction, weight, age,…) of the scattered particle and stores the particle parameters for all secondary particles on the secondary bank.

# **Greac** (or **GreacB**, if reaction biasing set)

Determines reaction.

#### **PhNuc**

Stores particle parameters for photo-neutrons on secondary bank.

#### **DoPFE** (*calls RW:geompe*)

Driver for the computation of the collided contribution to a point flux estimate detector.

#### **3.5.3. Output Phase Modules**

Routines from the following Modules are used in the Output Phase,

- Geom
- Det
- RW
- TXS

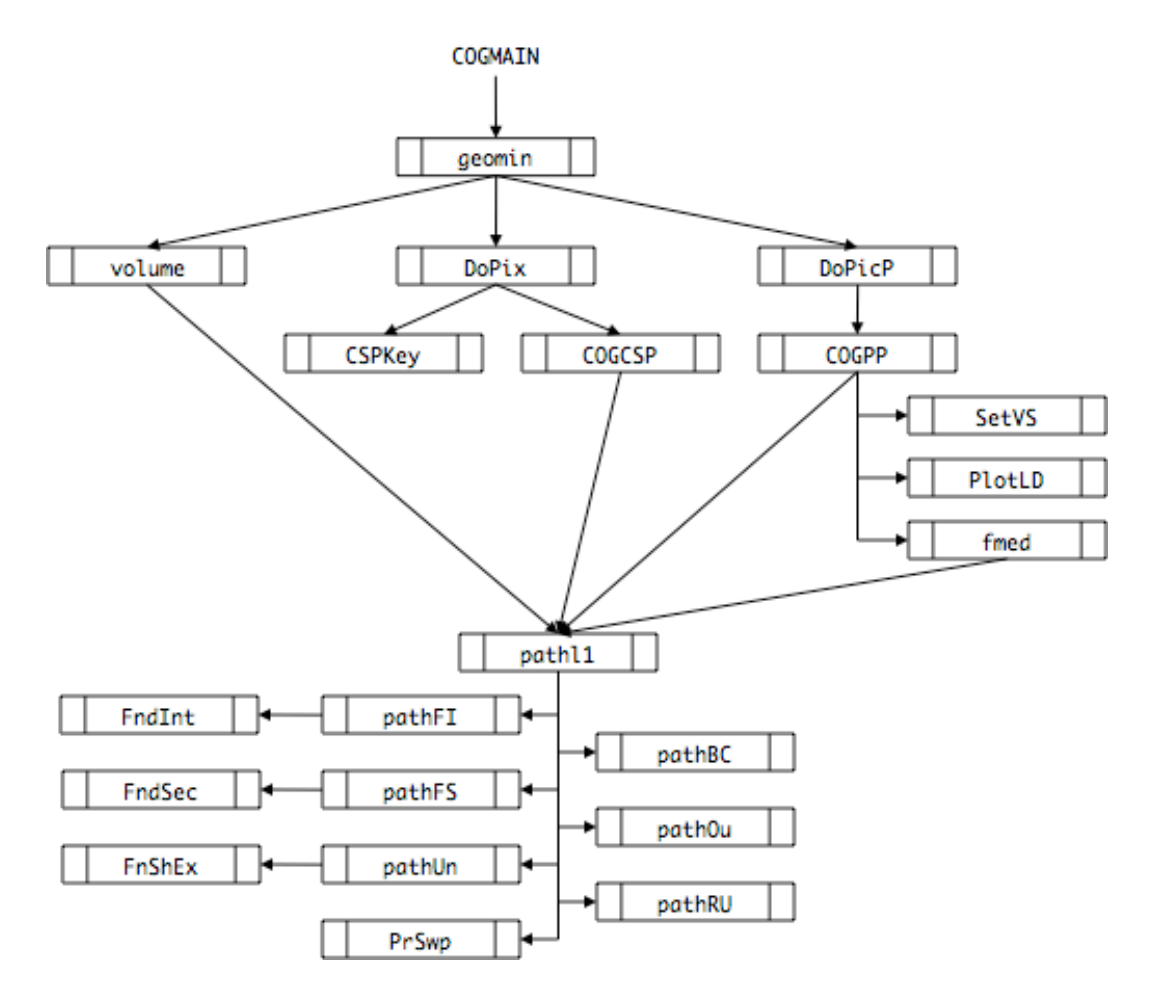

**geomin** (see *Geom Module Input Phase Routines*)

# **COGCSP**

Makes cross-section (2D) views of the geometry.

# **COGPP**

Makes perspective views (3D) of the geometry.

# **CSPKey**

Plots page of keys identifying patterns seen in cross-section plots.

#### **DoPicP**

Driver for making perspective views.

# **DoPix**

Driver for making cross-section views.

#### **fmed**

For perspective views, finds the sector number of the first visible surface hit by the ray extending from the image-plane pixel at (px,py) through the pinhole and into the user's geometry.

#### **FndInt**

Finds intercepts of a sweep line with all visible surfaces of given unit.

#### **FndSec**

Finds sector(s) containing specified point  $P(x,y,z)$ .

#### **FnShEx**

Finds the nearest exit surface from the unit shell sector.

#### **pathl1**

Driver for sweeping a line though the geometry and computing distances to sector boundaries. Used in sweeps, views, and volume calculations.

#### **pathBC**

Moves end of sweep line up to and across a boundary surface.

#### **pathFI**

Finds all intercepts of a sweep line with surfaces in specified unit.

#### **pathFS**

Finds sector containing a specified point  $P(x,y,z)$ .

#### **pathOu**

Computes the output values for a pathl1 sweep.

#### **pathRU**

Terminates sweep through a lower-level unit and returns to higher level.

#### **pathUn**

Finds and processes intercepts in lower-level unit.

#### **PlotLD**

For perspective views, plots the edges found in the last sweep.

#### **PrSwp**

Prints results of a user-specified sweep.

#### **SetVS**

For perspective views, sets visibility of surfaces.

#### **volume**

Calculates volume (or mass) of specified sectors and prints results.

### *2. Det Module Output Phase Routines*

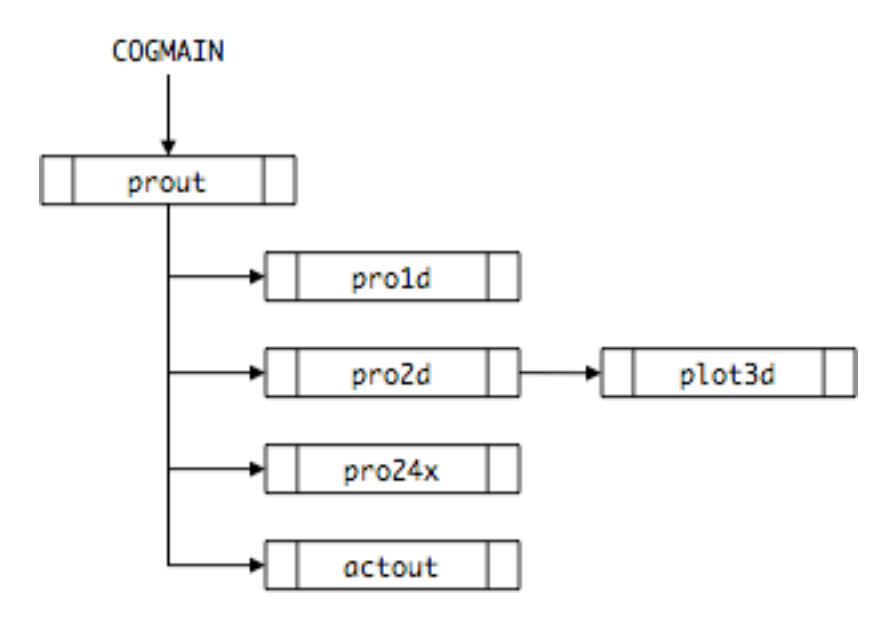

#### **actout**

Prints calculated values in activation problems.

#### **plot3d**

Plots 2D bin results.

#### **pro1d**

Prints and plots detector results and statistics for 1D bins: time, energy, angle.

#### **pro2d**

Prints detector results and statistics for 2D bins: energy and time, time and angle, energy and angle.

#### **pro24x**

Prints detector results and statistics for all other 2D bins.

#### **prout**

Calculates, prints, and plots detector results. Writes .det file.

#### *3. RW Module Output Phase Routines*

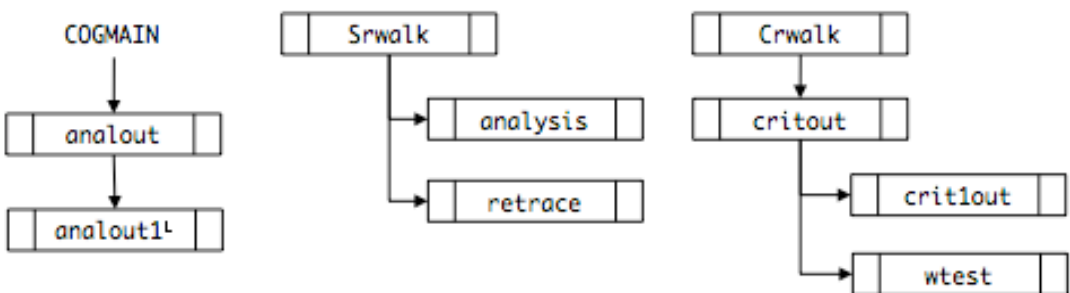

calls Geom:pathl1

**Srwalk** (see *RW Module Transport Phase Routine*)

**Crwalk** (see *RW Module Transport Phase Routine*)

#### **analout**

Prints detector results and statistics for all other 2D bins.

#### **anal1out**

Makes analysis pictures showing collision sites.

**analysis** (see *RW Module Transport Phase Routine*)

#### **critout**

Prints and plots summary of batch k's for criticality jobs.

#### **crit1out**

Prints and plots fraction of fission neutrons with energies < E.

**retrace** (see *RW Module Transport Phase Routine*)

#### **wtest**

Performs the statistical w-test for convergence on criticality batches.

#### *4. TXS Module Output Phase Routines*

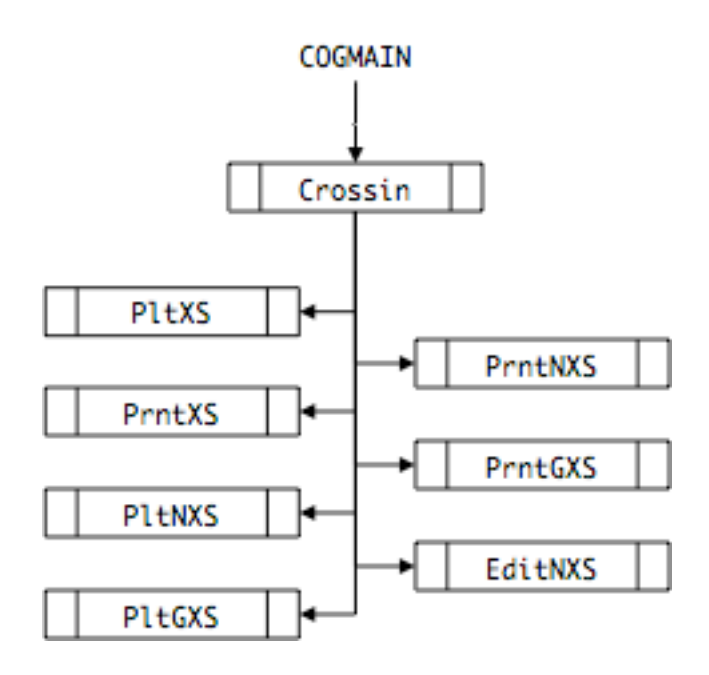

**Crossin** (see *TXS Module Input Phase Routines*)

**PltXS** (see *TXS Module Input Phase Routines*)

**PrntXS** (see *TXS Module Input Phase Routines*)

**PltNXS** (see *TXS Module Input Phase Routines*)

**PltGXS** (see *TXS Module Input Phase Routines*)

**PrntNXS** (see *TXS Module Input Phase Routines*)

**PrntGXS** (see *TXS Module Input Phase Routines*)

#### **EditNXS**

Prints a list of reactions for each isotope in job if DBUG Block 'xseditflag' is set.

#### **3.5.4. Utility Routines**

These are routines that have a single simple purpose and are called by various COG modules.

#### *1. Mem module routines*

These are wrappers for the standard Unix memory-management routines and provide more detailed error messages if memory errors occur.

#### **mallocc**

Allocates a block of memory

#### **mchlth**

Resizes an allocated array.

#### **mmfail**

Issues error messages when allocation or resizing fails.

#### *2. TXS module routines*

#### **RdAbs**

Reads a file in absolute-address (unformatted) mode.

### **WrAbs**

Writes a file in absolute-address (unformatted) mode.

### *3. RW module routines*

#### **RNG**

Wrapper for the COG RNLF Rnadom Number Generator. Called by:  $\sim$  20 RW routines, 9 Sor routines, many EGS routines, 2 Det, 1 Geom, 4 Pro, numerous TXS routines.

#### **3.5.5. Externally-Provided Software**

These software libraries are provided by non-LLNL institutions and are not described further in this document.

#### **PGPlot Graphics Subroutine Library**

This library supplies routines that support COG graphics output.

#### **EGS4 Subroutine Library**

This library supplies routines that support COG electron transport.

### *3.6.Data Structures*

#### **3.6.1. Geometry Data Structures**

#### *1. Surface Data Storage*

The following **Table 1** lists the COG surface types, the relative CPU time required to solve the associated surface equation, and a brief equation description.

The expandable **csurf** array holds defining information for all the geometrical surfaces in the problem. **Table II** describes how the surface equations are stored in the **csurf** array for the various surface types of **Table I**.

# **Table 1 Internal Surface Types**

#### TABLE 1

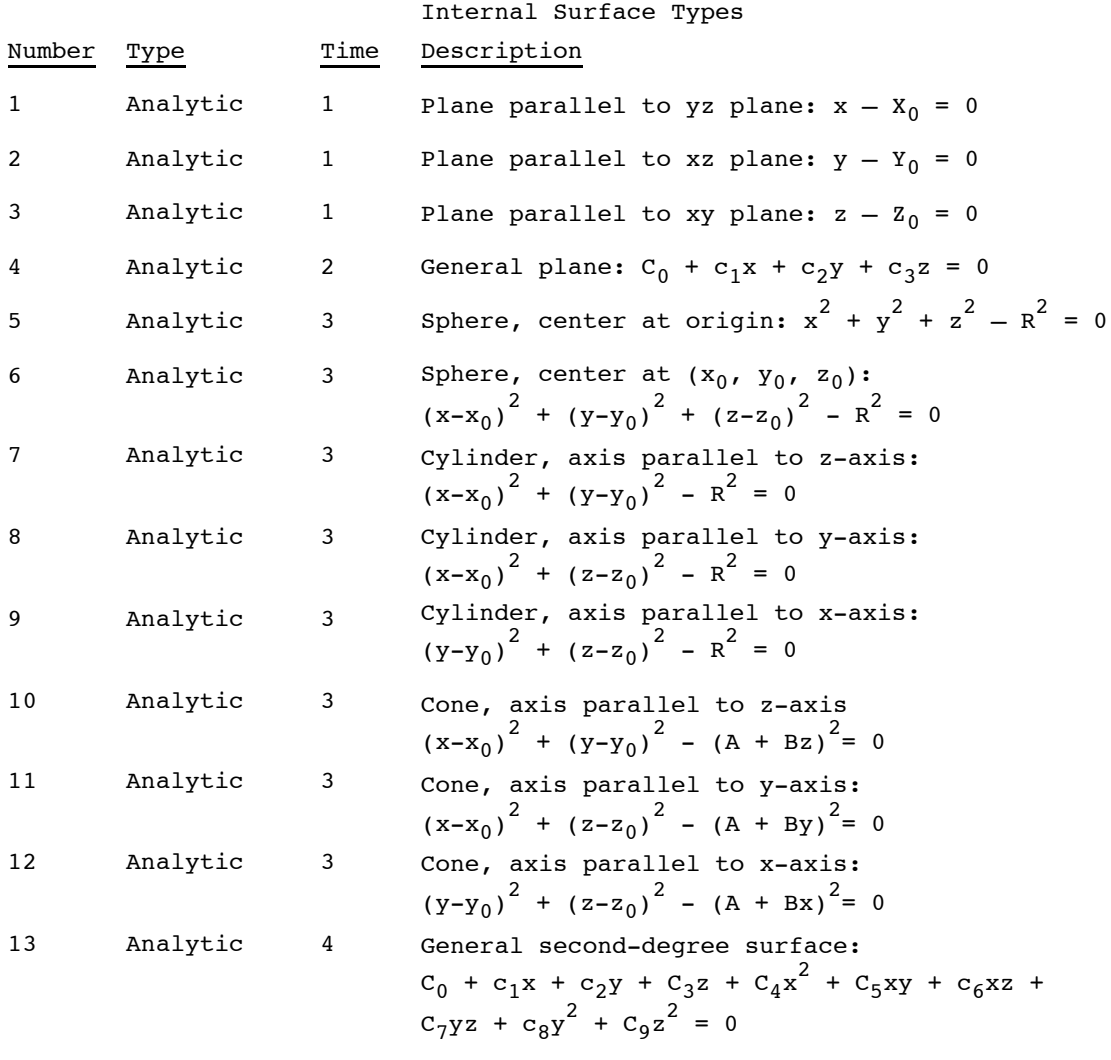

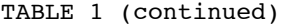

Internal Surface Types

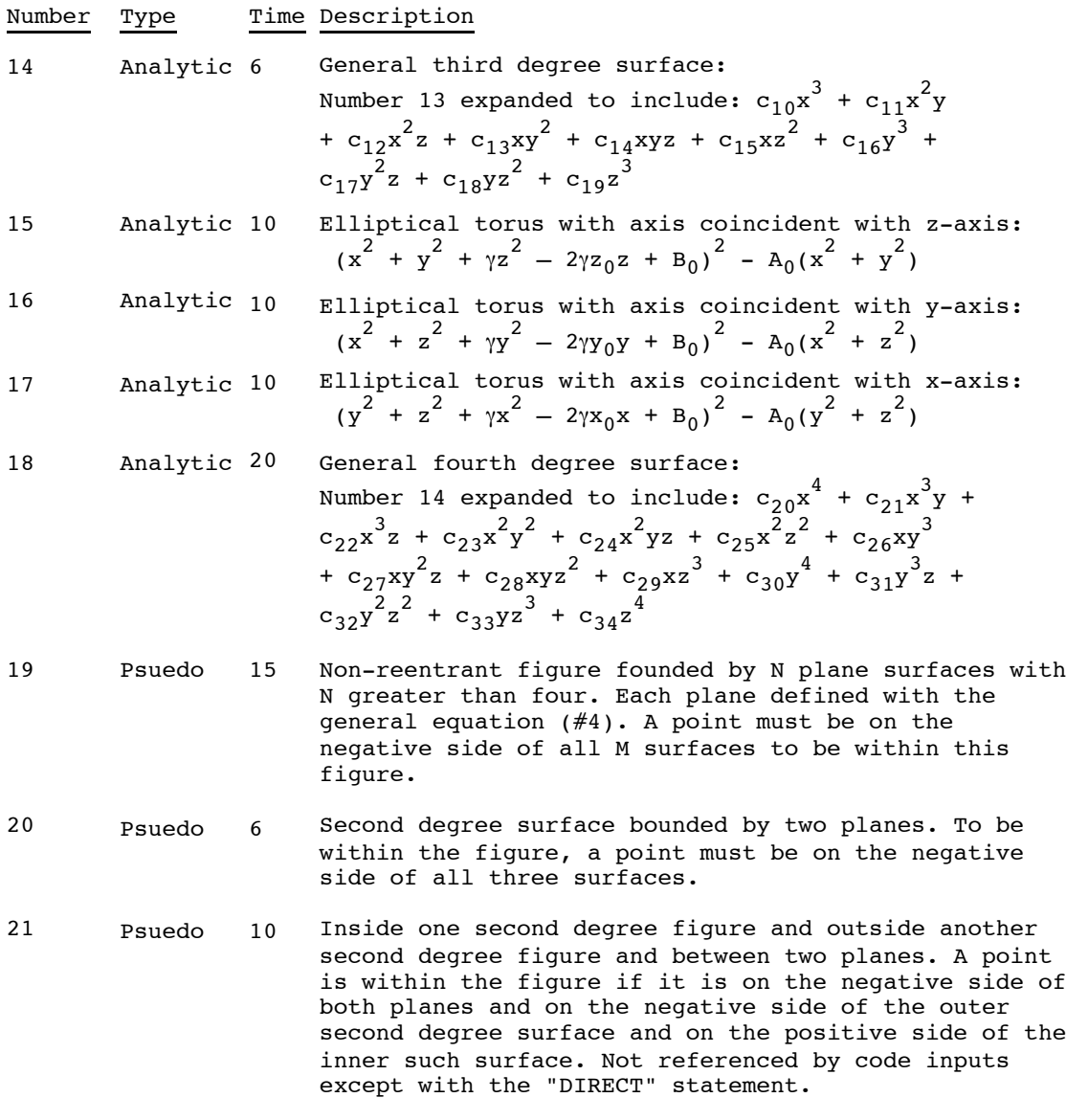

TABLE 1 (continued)

Internal Surface Types

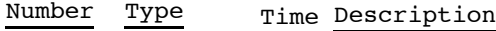

- 22 Psuedo 30 A surface formed by a series of second degree surfaces, each of which is to be used only between two bounding planes. At any bounding plane, the intersection of the two second degree surfaces used on either side of the plane describes the same identical curve. The defining surfaces reach a single point at each of the two ends of the figure. The surface is defined as being positive at points outside the closed figure and negative inside. The first plane is used only on its positive side while the last plane is used only on its negative side. All the second degree surfaces must be negative at points within the figure.
- 23 Psuedo 30 A surface formed by putting together a series of four-sided prisms. The set has a common top and bottom plane and adjacent prisms have common sides that are exactly coincident with each other. To be within the figure, the top and bottom planes must be negative as well as the two side planes. The bounding planes must be positive for the first boundary and negative for the second.
- 24 Psuedo 30 Like #22 except that the ends do not necessarily reach a single point and the intersections of adjacent second degree curves with their bounding plane do not necessarily result in the same curve.
- 25 Psuedo 30 Surface is defined by a tabular representation with a fixed x and a fixed y grid and corresponding values of z provided at the x,y intersections. The values of z between the tabular values are obtained by linear interpolations in both x and y (a second degree fit).
- 26 Psuedo 20 Surface defining the outside of a Yin-Yang coil configuration.
- 27 Psuedo 8 Similar to #21 but without the restraint of being between two plane surfaces. Again, not referenced by normal code inputs except with the "DIRECT" input.
- 28 Psuedo 20 Inside one non-reentrant figure bounded by N plane surfaces while being outside of another non-reentrant figure also bounded by another set of M plane surfaces. Not referenced by code inputs except with the "DIRECT" option.

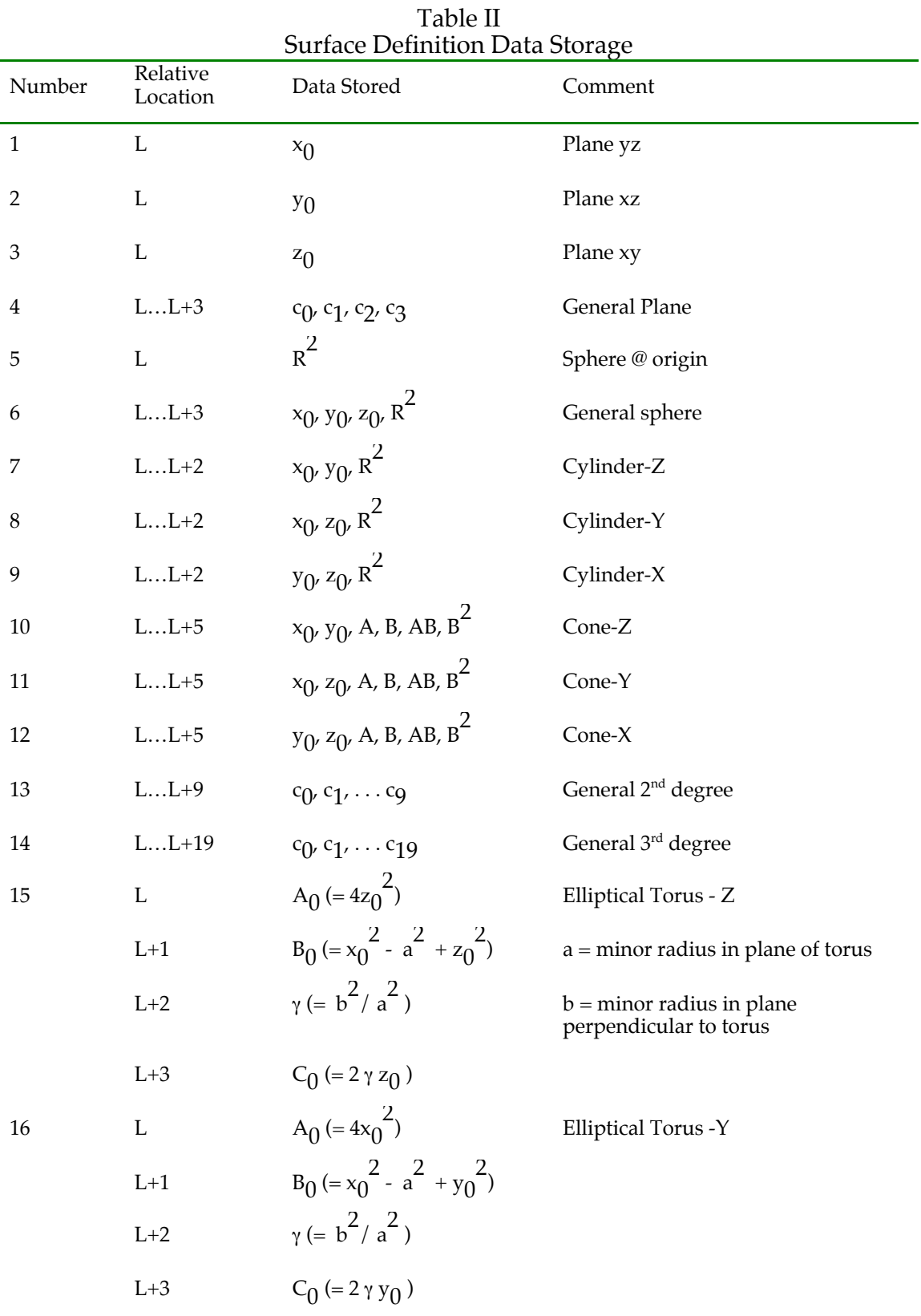

# **Table 2 Surface Definition Data Storage**

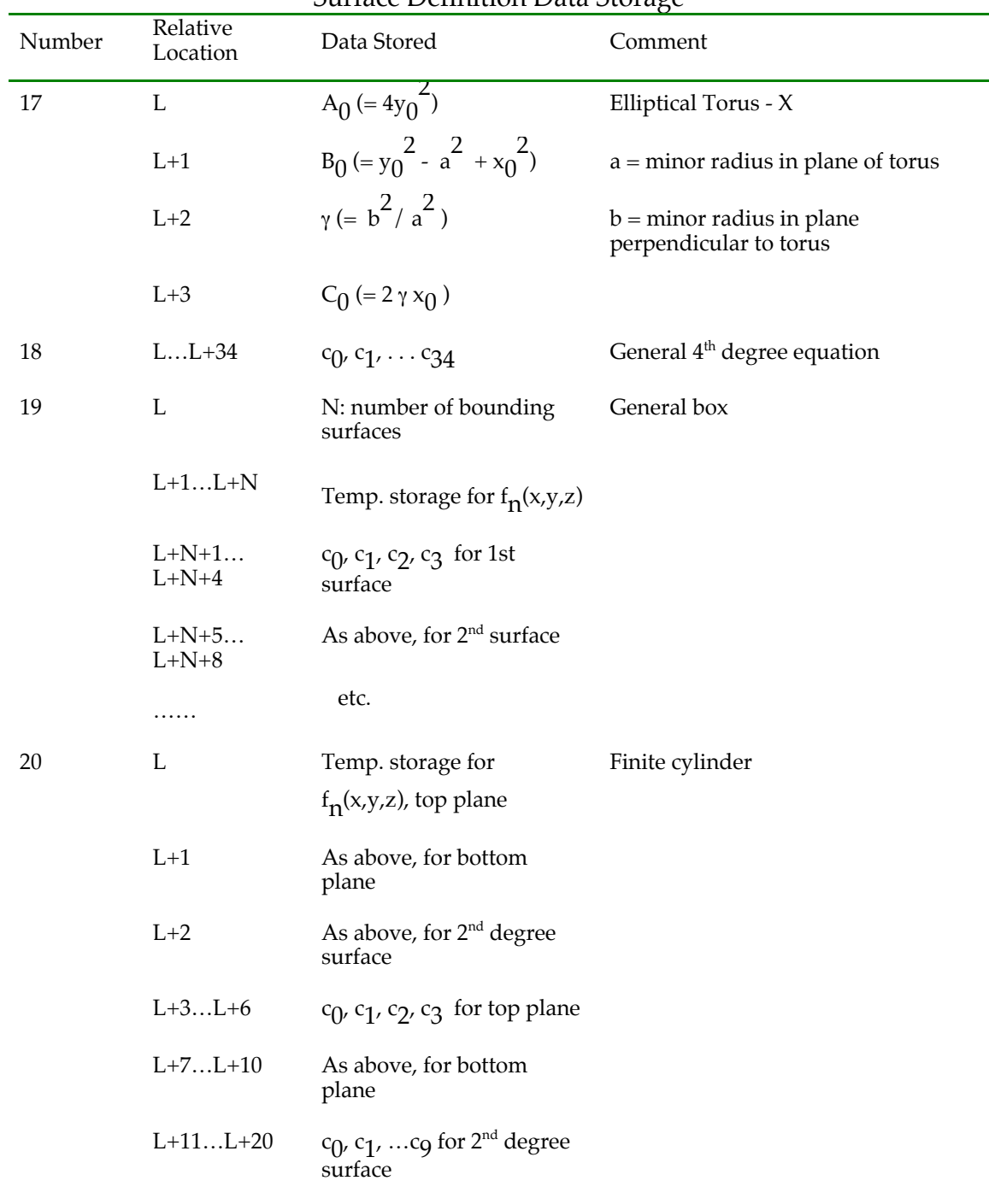

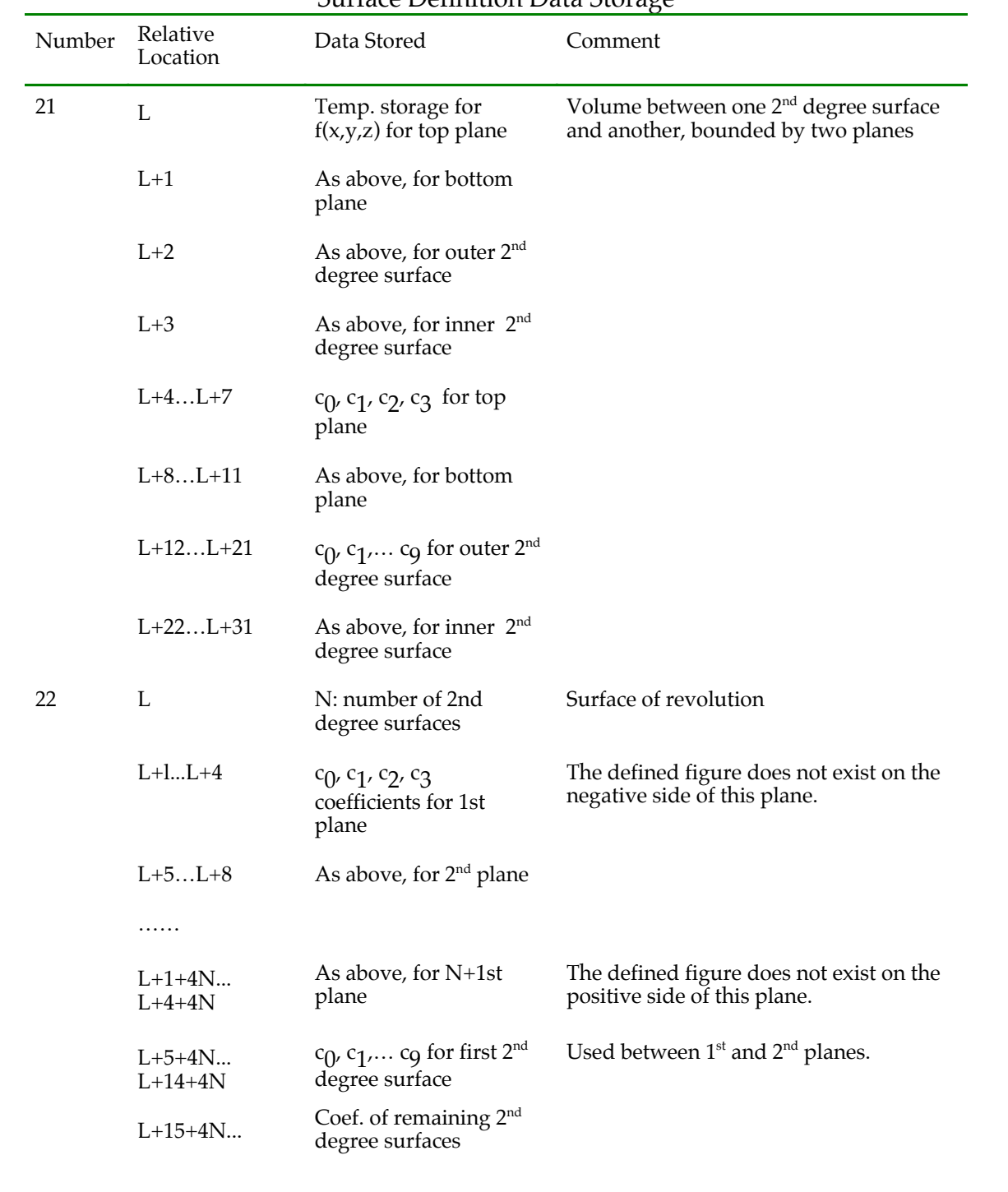

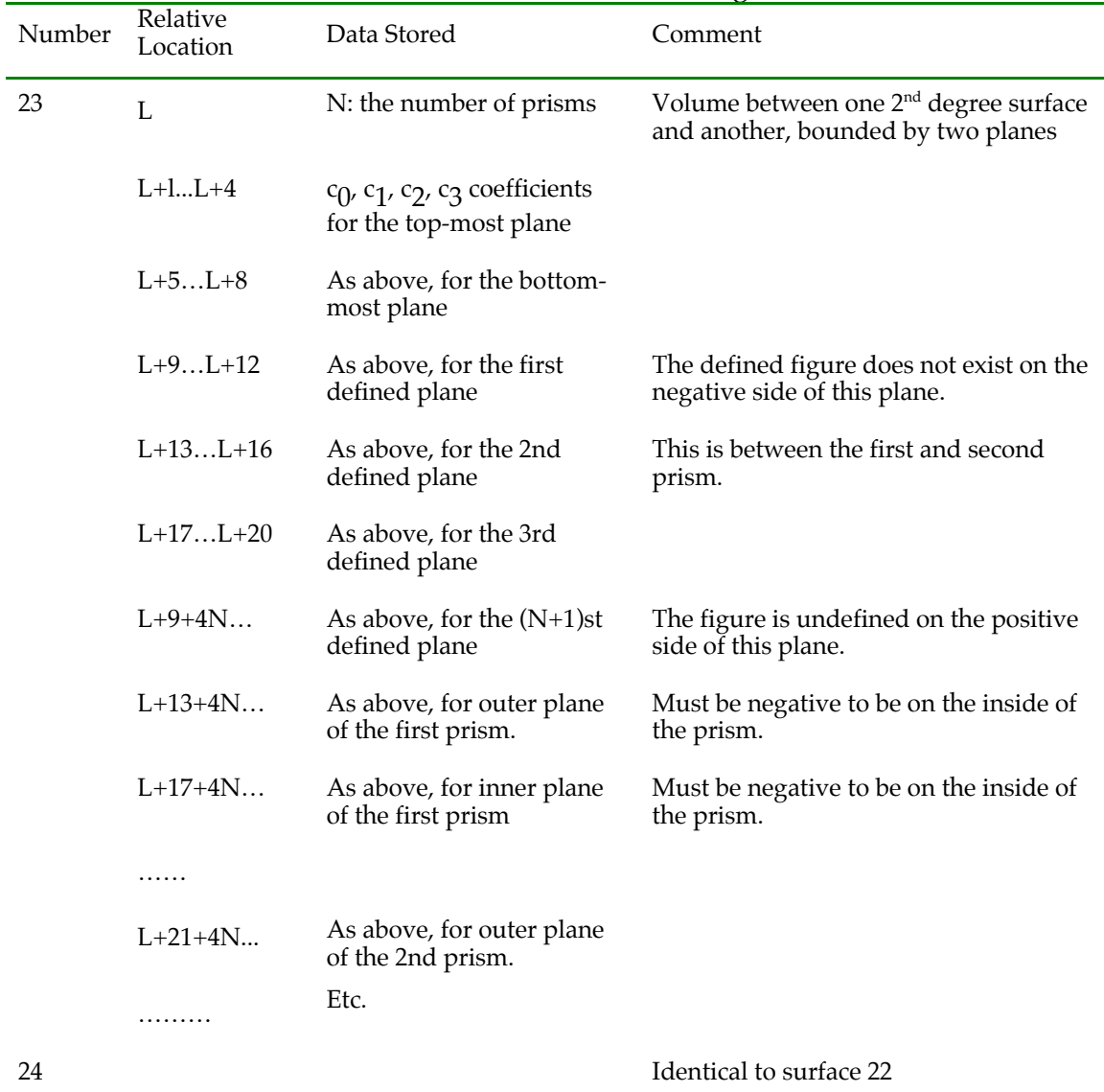

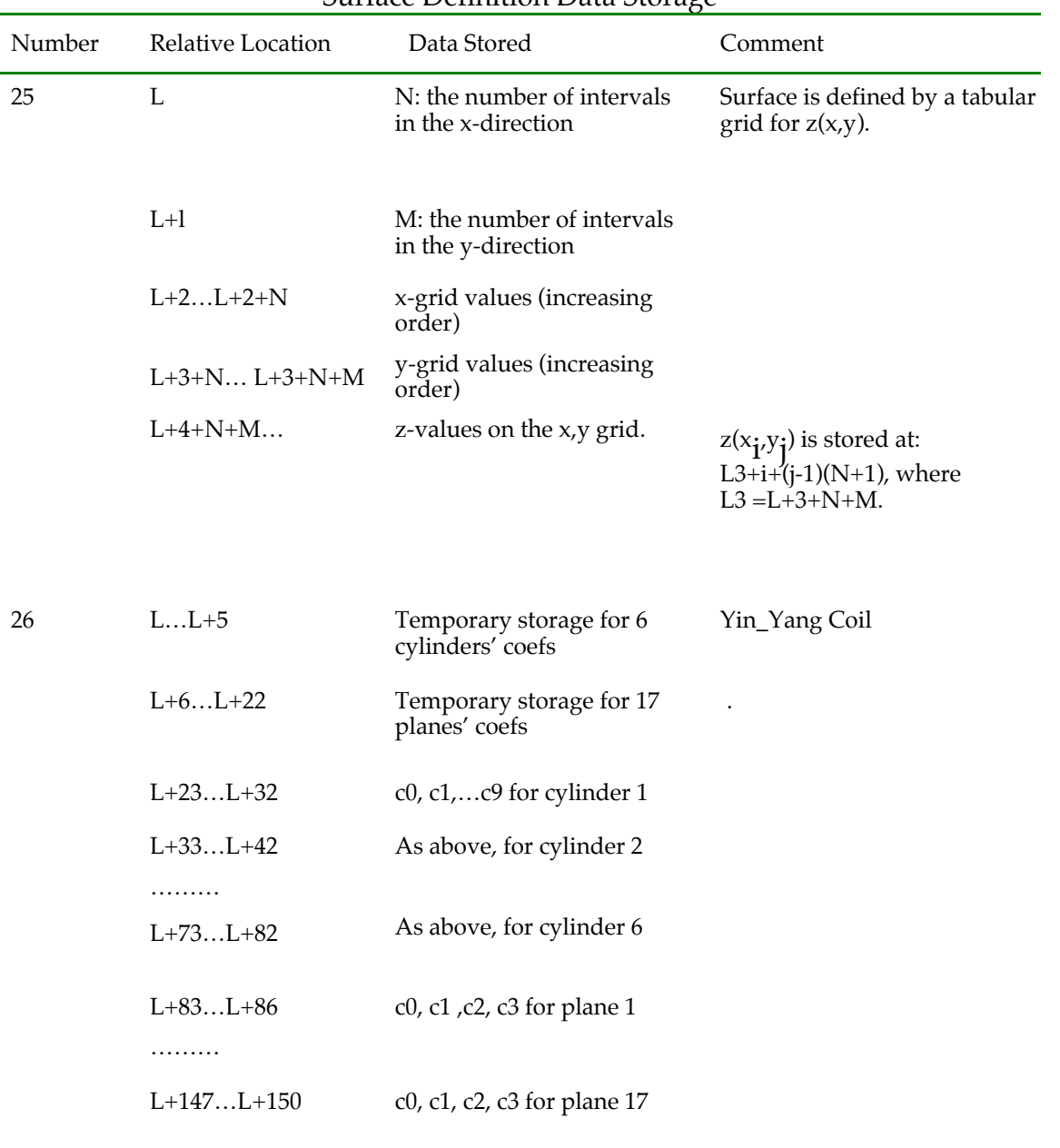

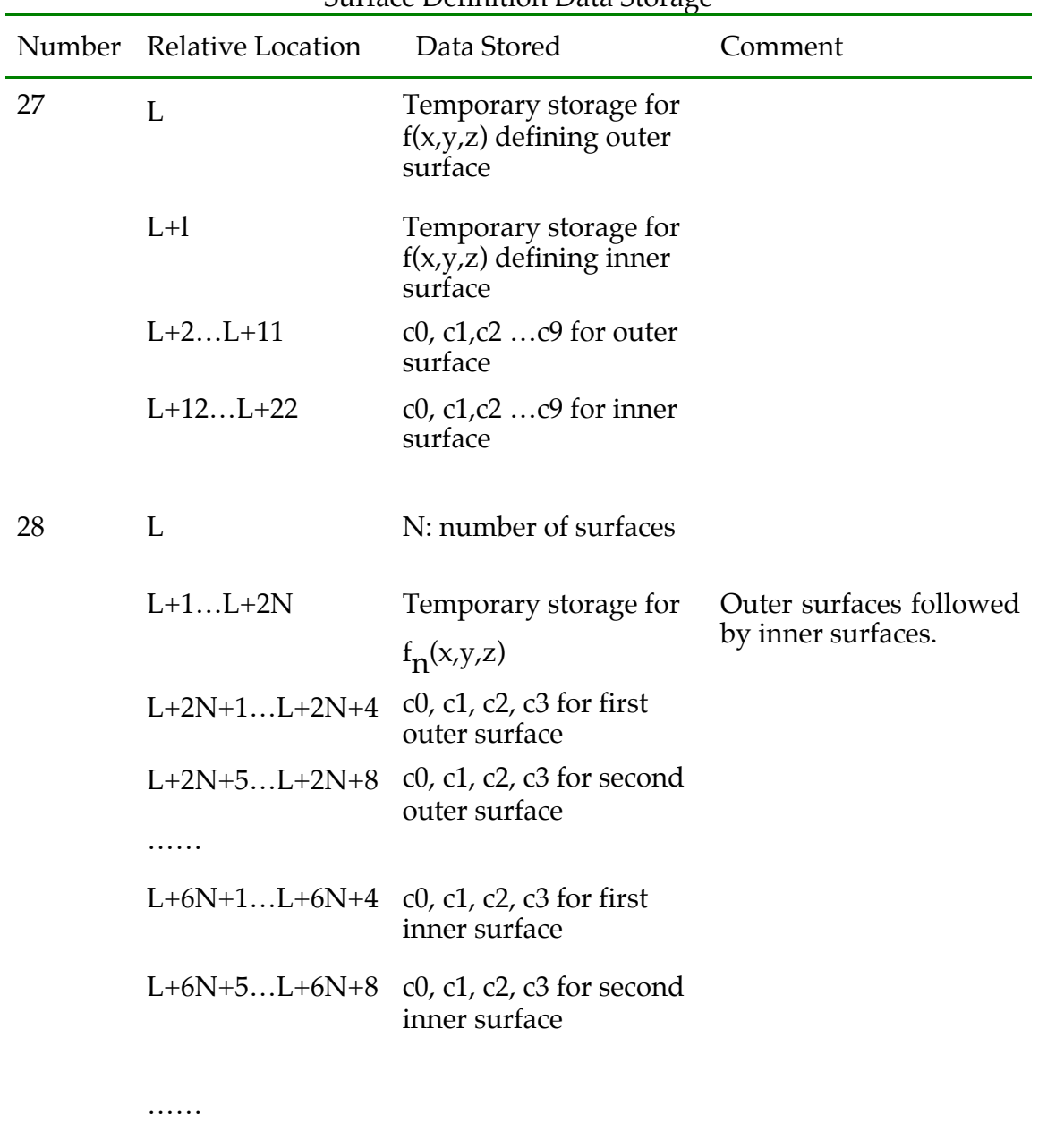

# *2. Volume Data Storage*

The basic COG volume element is the sector, which is a volume bounded by surfaces whose descriptions are stored in the **csurf** array outlined above.

Each sector is defined by a Sector Description record stored in the **sd** array. An **sd** record has a variable length depending only on the number of surfaces used to describe the sector's boundaries.

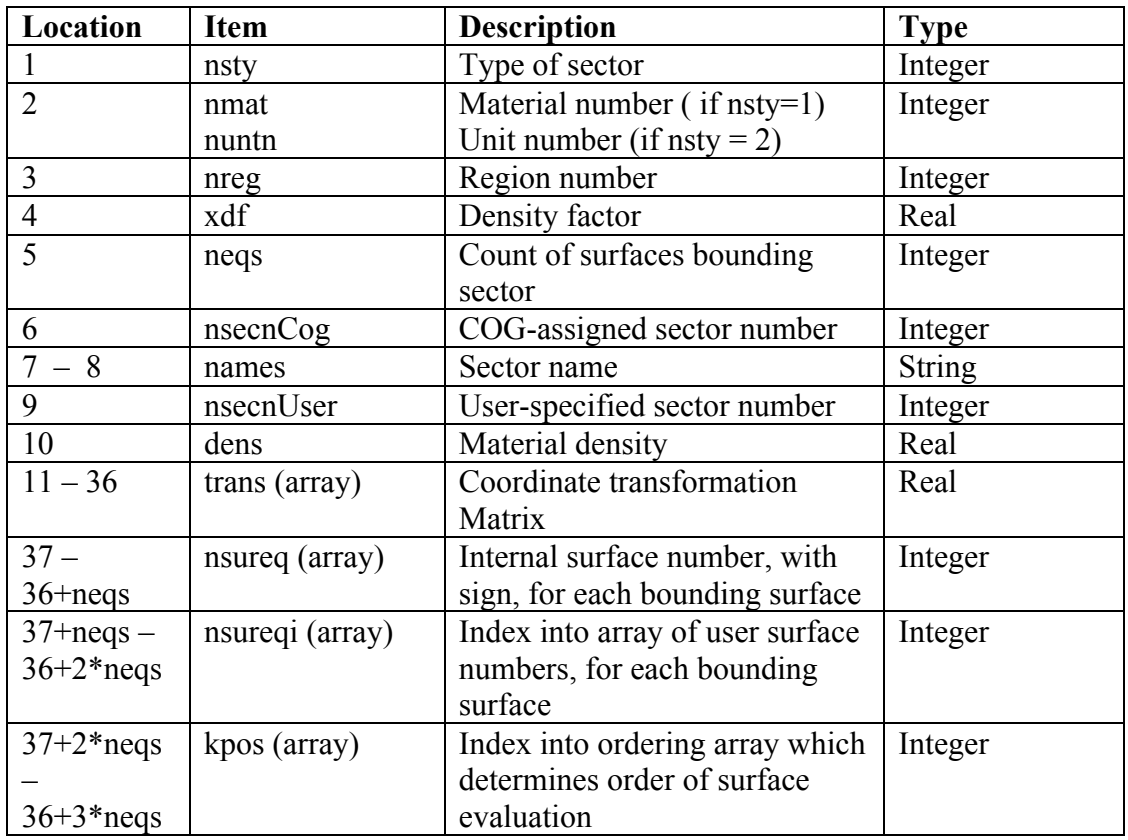

# **Table 3 Sector Description (sd) Array**

#### **3.6.2. Event History Storage (EHS) Data Structures**

The **EHS** array contains the event history of each primary (source) particle and those of its secondaries (particles arising from collisions in the problem materials). COG computes detector scores at the end of each source particle trajectory, when it and all its "daughter" particles have been tracked until they escaped the system or were absorbed. Each event in the history of a source particle and its progeny - such as a boundary crossing, a scattering, or an absorption event - is recorded in the Event History Store (EHS) array.

Each event is stored as a fixed-length record in the EHS array.

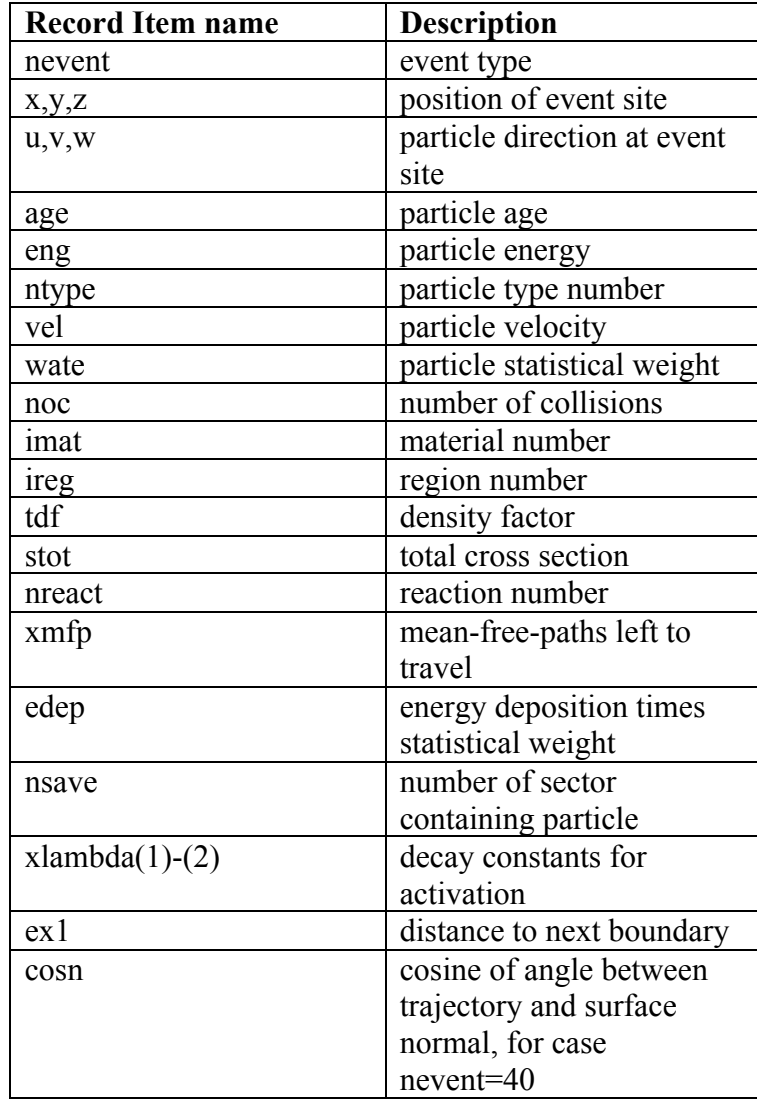

# **Table 4 Event History Store Record**

# **Table 5 Events**

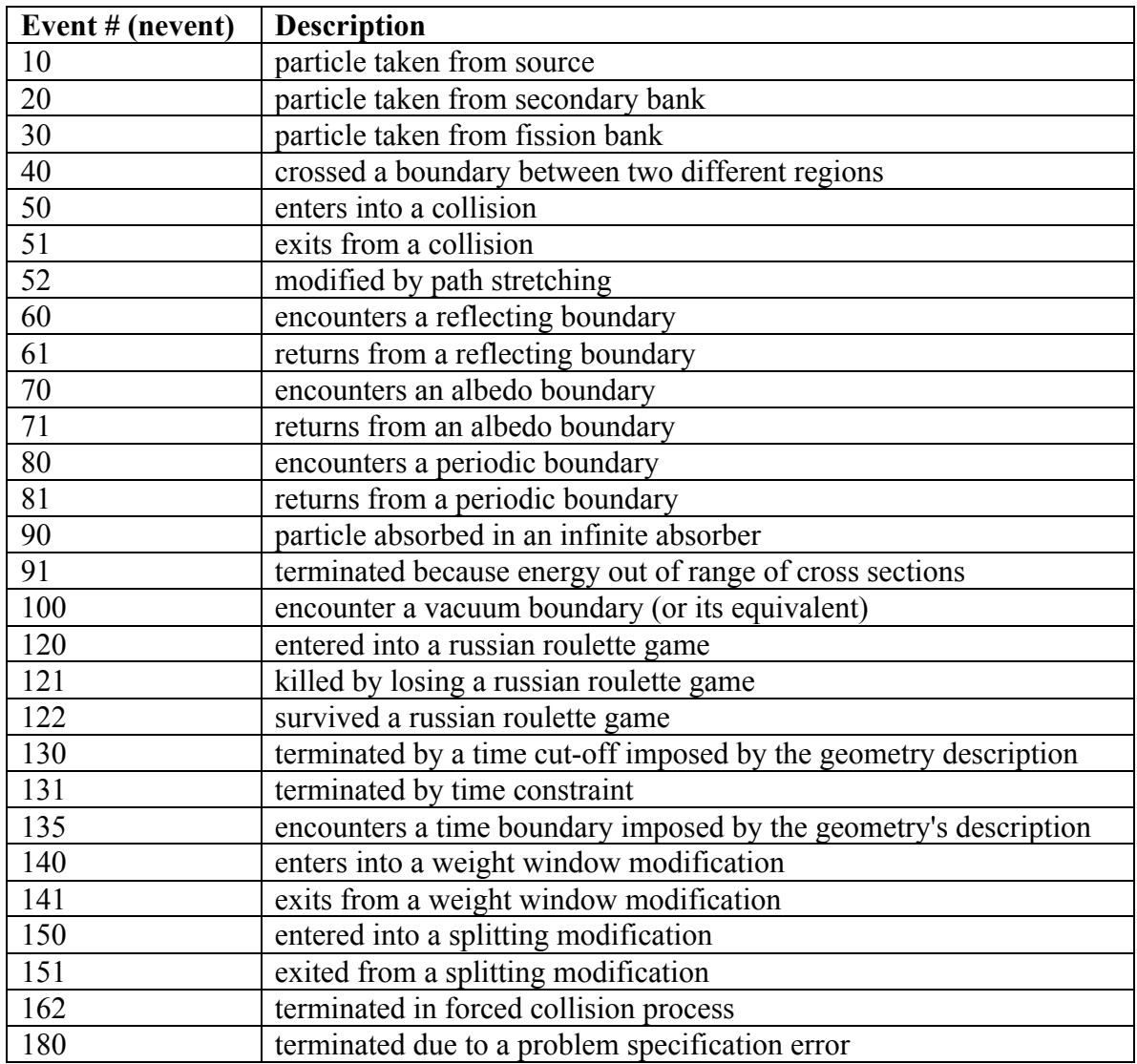

# **3.6.3. Input File**

See user guide

# **3.6.4. Common Block Usage**

See include files

# **4. DATA LIBRARIES**

The following data libraries are available in this release:

# *4.1.Neutron Activation Library*

*ACTL92 LLNL's ACTL 1992*

# *4.2.Photon Libraries*

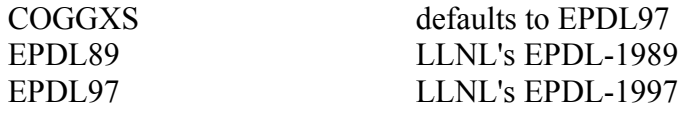

# *4.3.Nuclear Resonance Fluorescence Library*

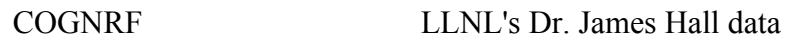

# *4.4.Photonuclear Libraries*

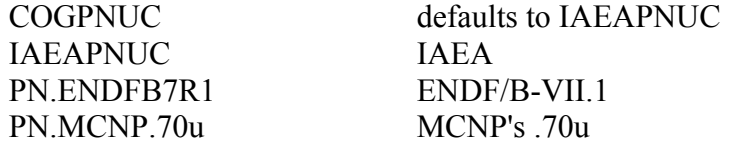

# *4.5.Radiation Simulation Library*

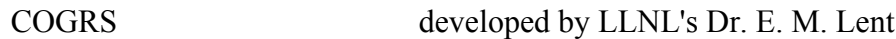

# *4.6.Delayed Fission Gamma Libraries*

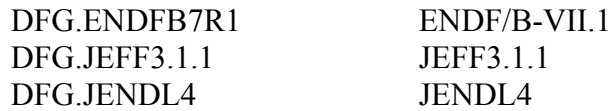

# *4.7.Neutron Libraries*

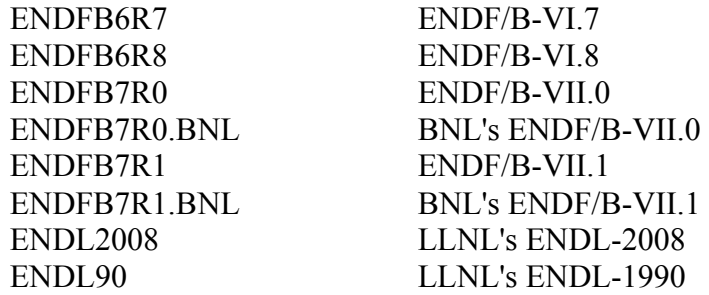

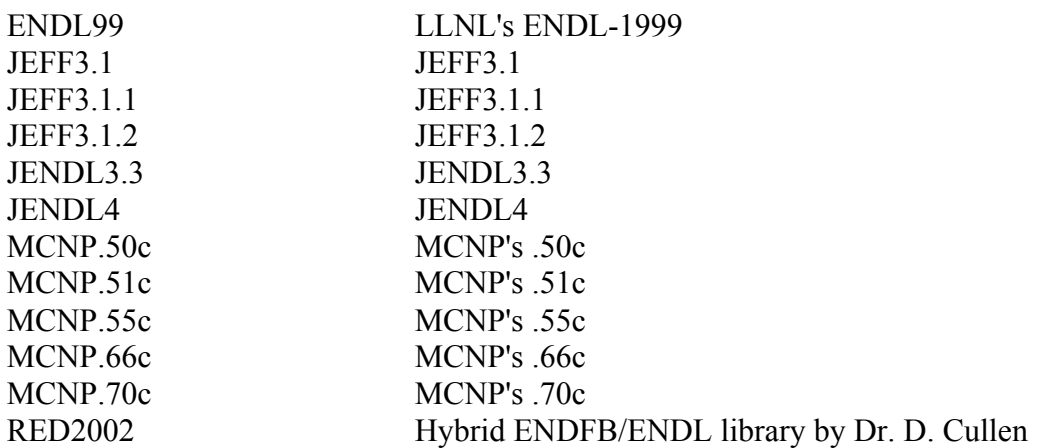

# *4.8.Probability Table Libraries*

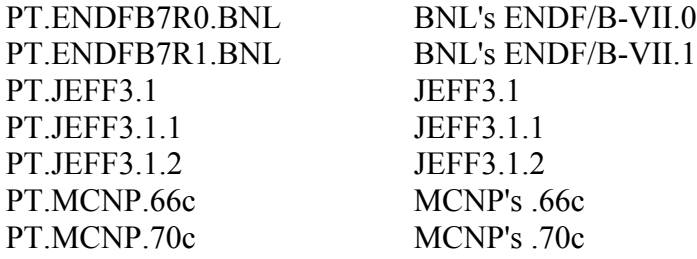

# *4.9.Thermal Libraries*

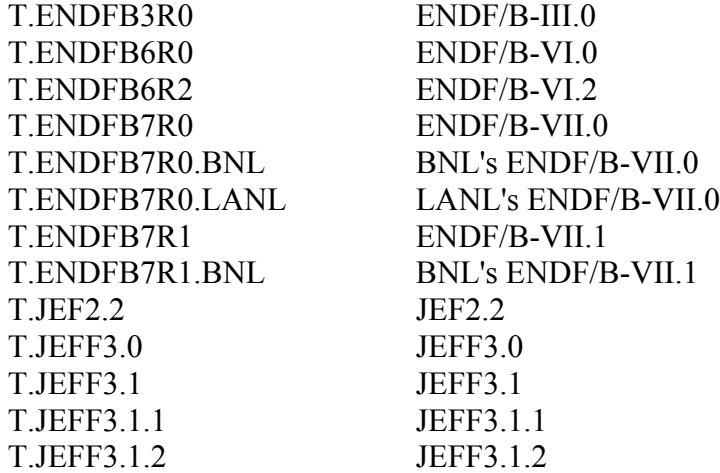

# *4.10. Dosimetry Libraries*

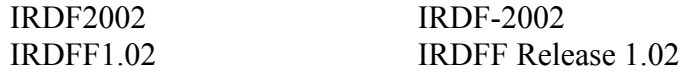

# **INDEX**

### $\boldsymbol{A}$

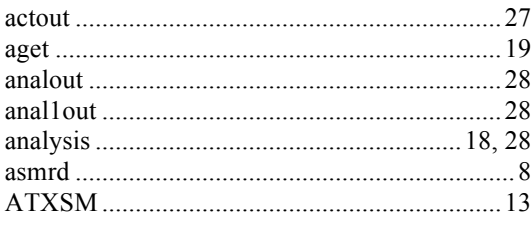

# $\boldsymbol{B}$

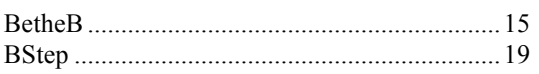

# $\boldsymbol{C}$

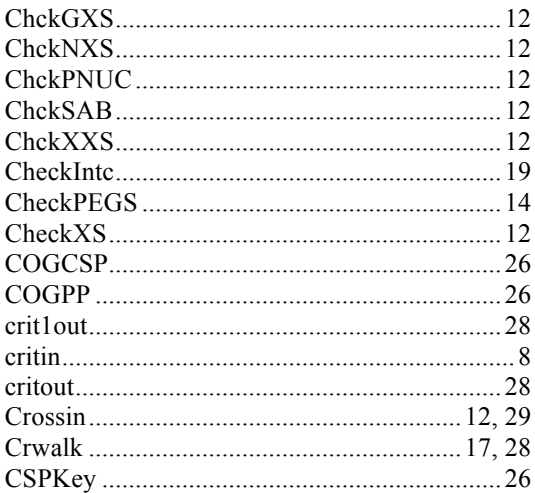

# $\boldsymbol{D}$

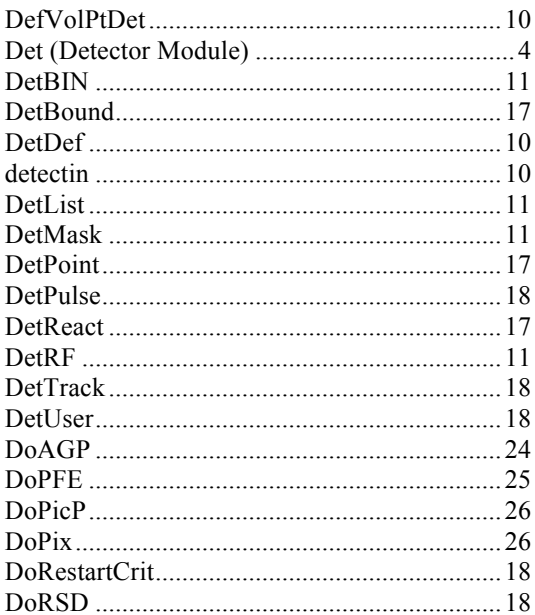

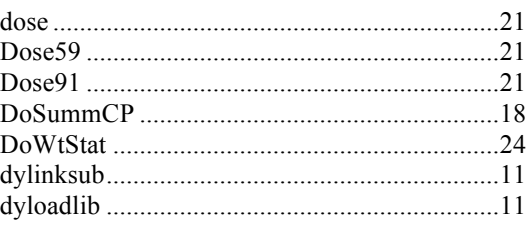

# $\boldsymbol{E}$

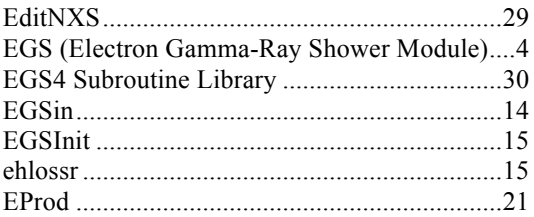

# $\boldsymbol{F}$

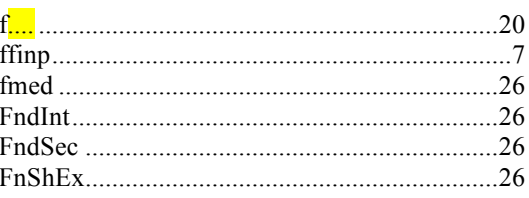

# $\boldsymbol{G}$

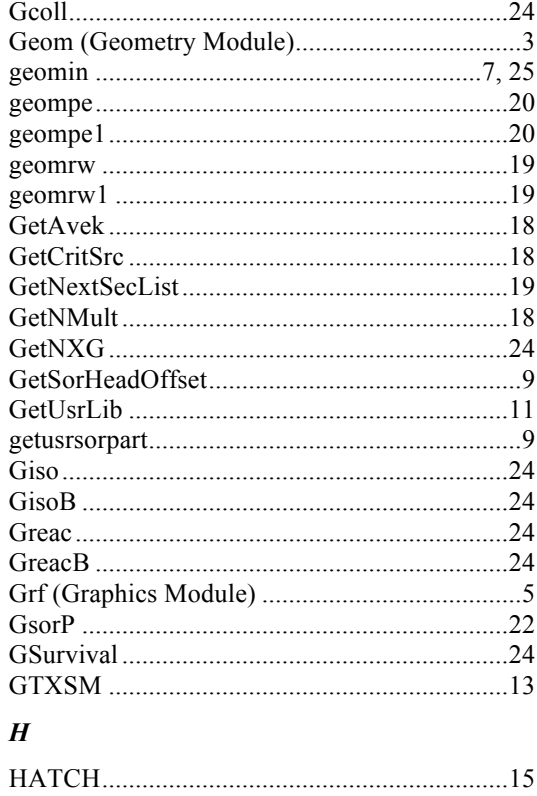

### $\boldsymbol{I}$

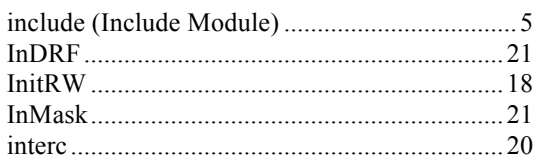

# $\boldsymbol{L}$

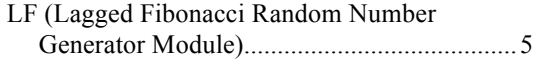

#### $\boldsymbol{M}$

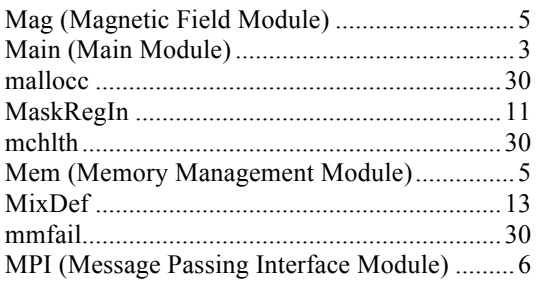

# $\boldsymbol{N}$

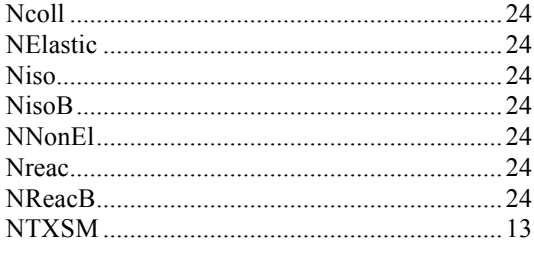

# $\boldsymbol{o}$

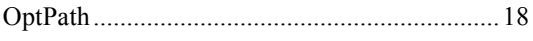

# $\boldsymbol{P}$

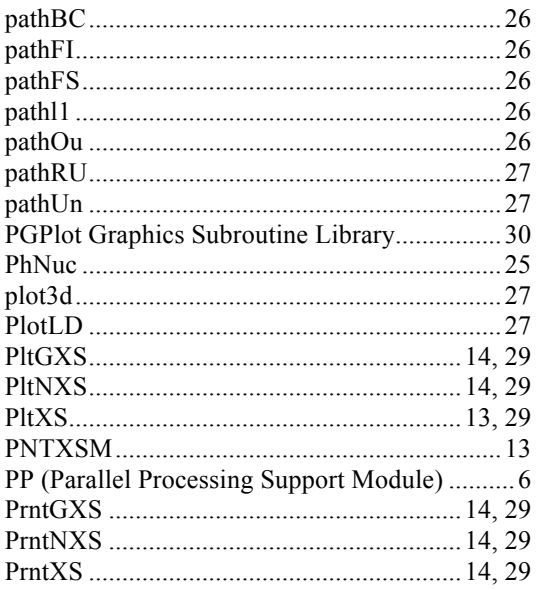

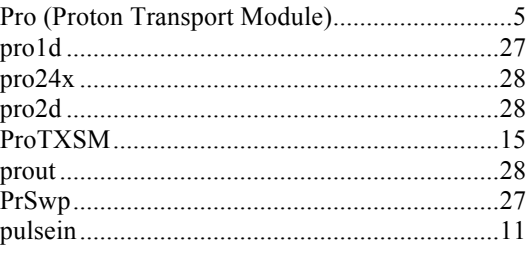

# $\boldsymbol{R}$

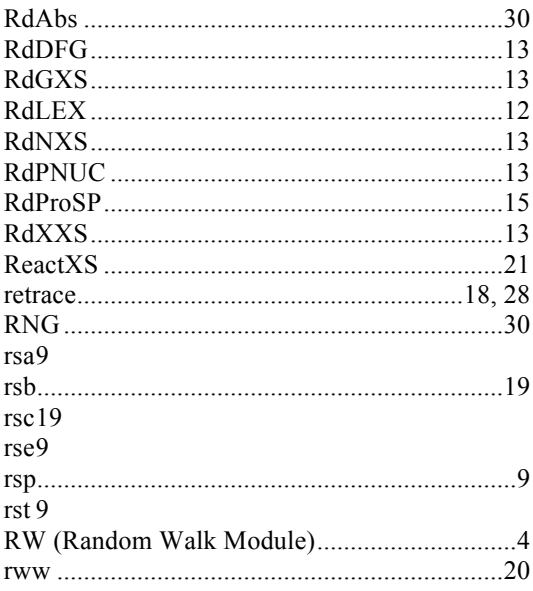

# $\boldsymbol{S}$

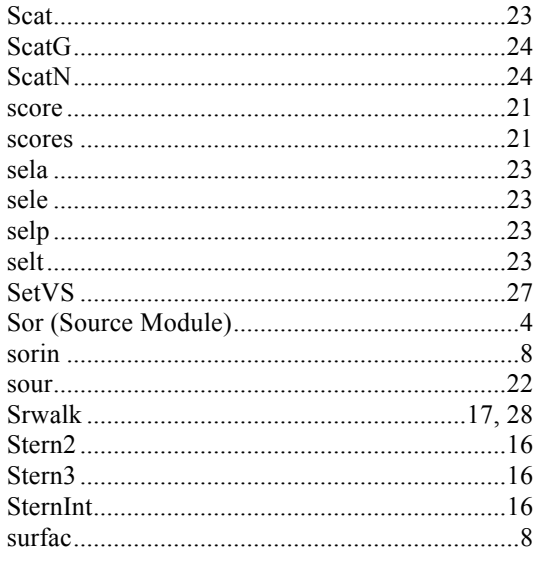

# $\boldsymbol{T}$

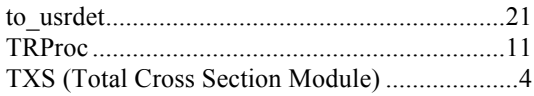

#### $\boldsymbol{U}$

 $\bar{V}$ 

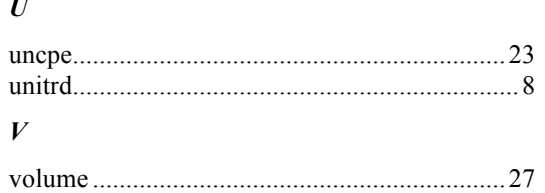

#### $\pmb{W}$

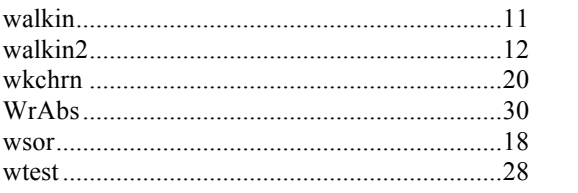